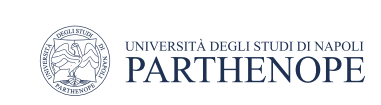

Natural Language Processing

# Word Embeddings

LESSON 22-23

prof. Antonino Staiano

M.Sc. In ''Machine Learning e Big Data'' - University Parthenope of Naples

# Basic Applications of Word Embeddings

- Given trained word embeddings, one might use them for
	- Finding analogies between words and calculating the similarity of words
	- Combining with a classifier
	- to perform, for instance, sentiment analysis or
	- To classify customer comments or reviews from user feedback surveys

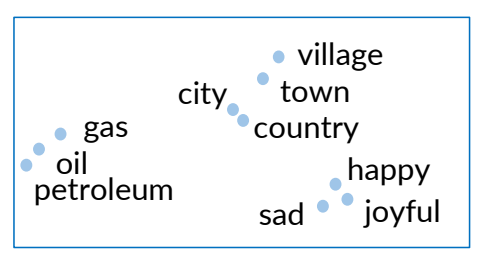

Semantic analogies and similarity

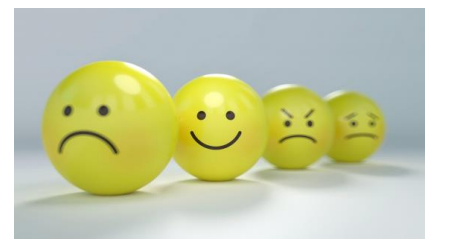

Sentiment analysis Classification of

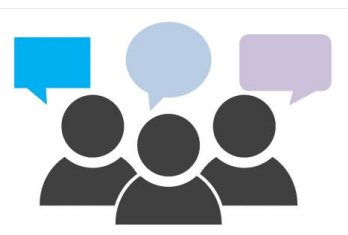

customer feedback

# Advanced Applications of Word Embeddings

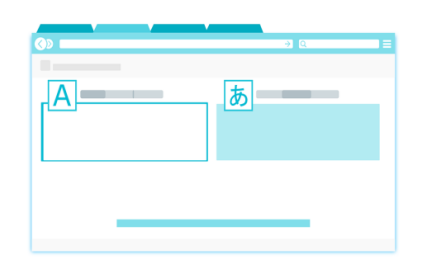

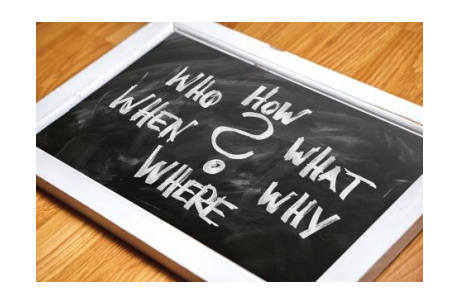

Machine translation Information extraction Question answering

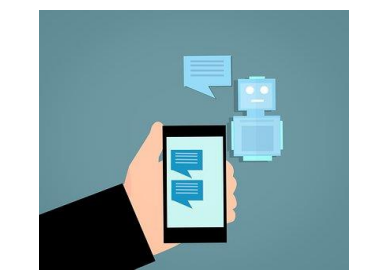

© deeplearning.ai

© deeplearning.ai

#### What we're going to learn

- Identify the key concepts of word representations
	- Words' numerical representation for using mathematical models
- Generative word embeddings
	- How a model learns word embeddings from data
- Prepare text for machine learning
	- Transforming a corpus of text into a training set for a machine learning model
- Continuous bag-of-words model
	- One of the ways to create word embeddings

#### Basic word representation

- With word vectors, one will be able to create a numerical matrix to represent all the words in a vocabulary
	- Each row vector of the matrix corresponds to one of the words
- There are several ways to represent words a numbers
	- Integers
	- One-hot vectors
	- Word embeddings

#### Integers

- To assign a unique integer to each word
	- + Simple
	- Ordering: little semantic sense

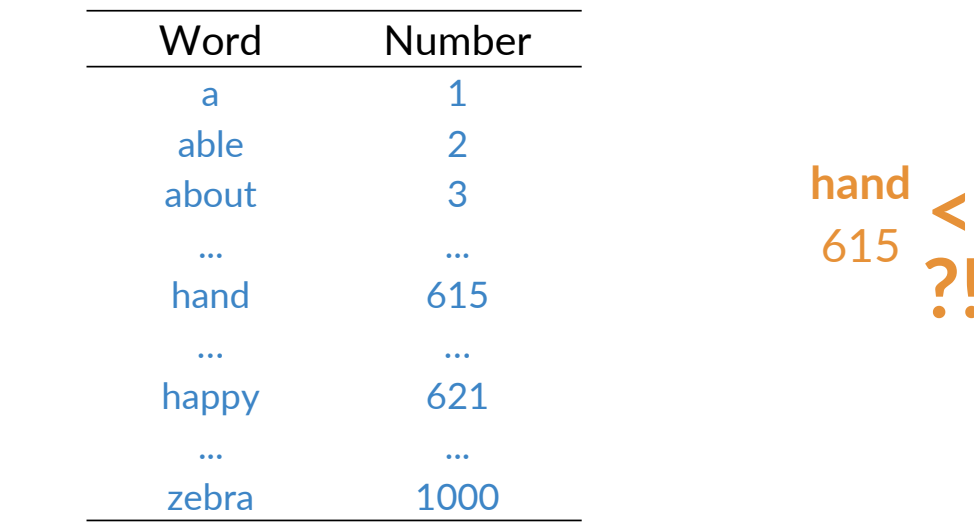

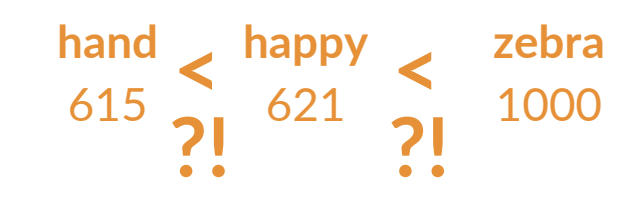

#### One-hot vectors

• Represent the words using a column vector where each element corresponds to a word in the vocabulary

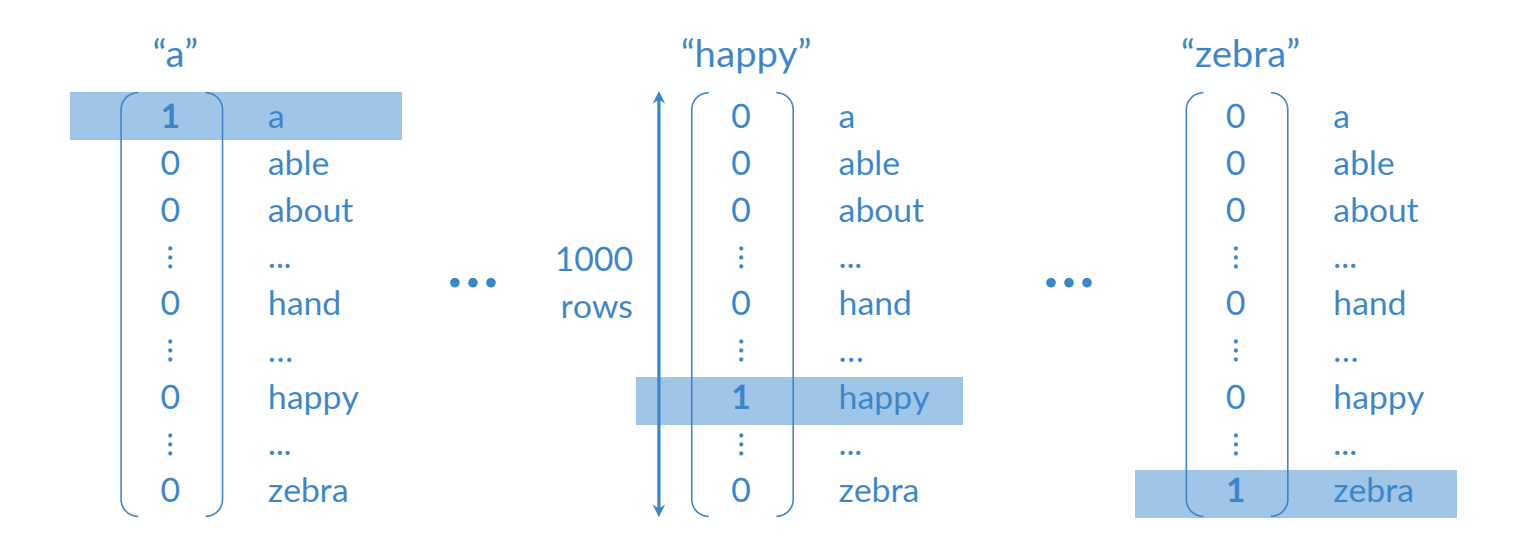

O deeplearning.ai © deeplearning.ai

#### One-hot vectors

#### • Words can be considered categorical variables

- Simple to go from integer to one-hot vectors and back
	- Mapping the words in the rows to their corresponding row number

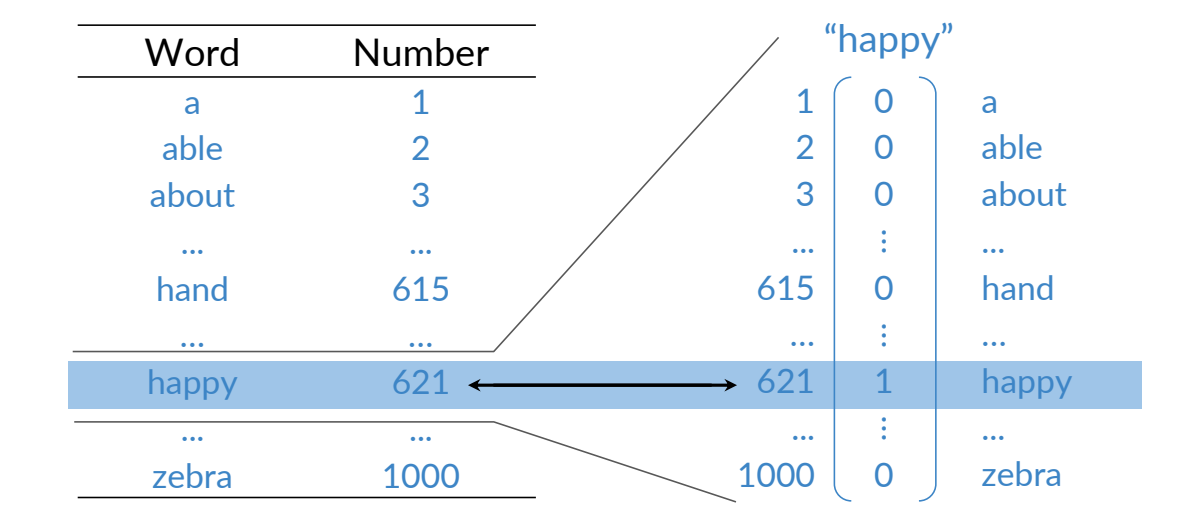

O deeplearning.ai

**© deeplearning ai** 

#### One-hot vectors

- + Simple
- + No implied ordering One-hot vectors
- - Huge vectors One-hot vectors vectors

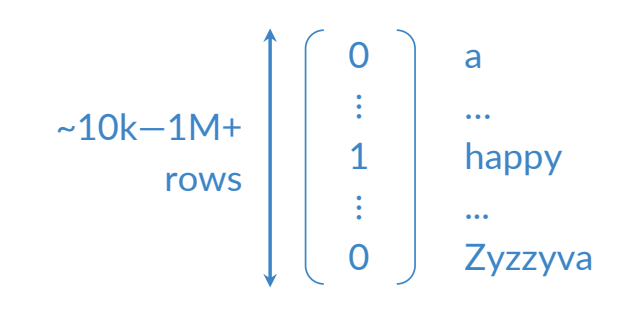

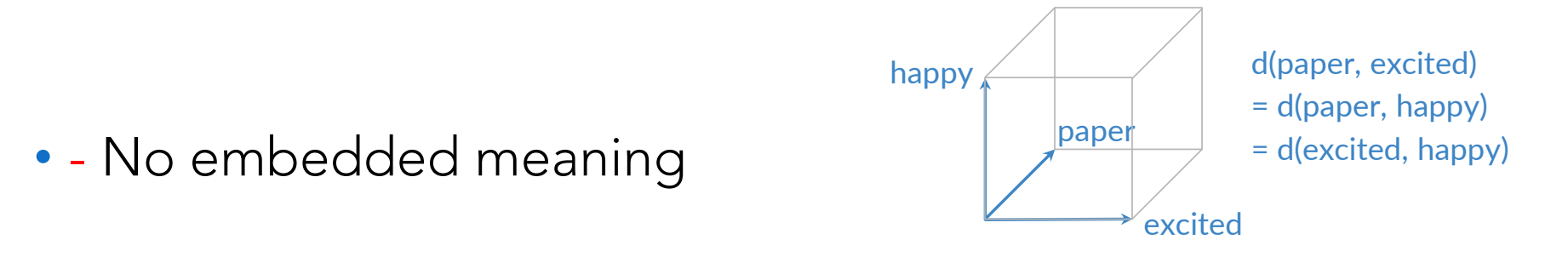

#### **PARTHENOPIO deeplearning.ai**

#### deeplearning.ai

O deeplearning.ai

© deeplearning.ai

## Word Embeddings

- Meaning as vectors
- Example
	- Words along one axis
		- Imagine storing their positions as numbers in a single 1-length vector
		- We can use any decimal value
			- *happy* and *excited* most similar to each other as compared to paper

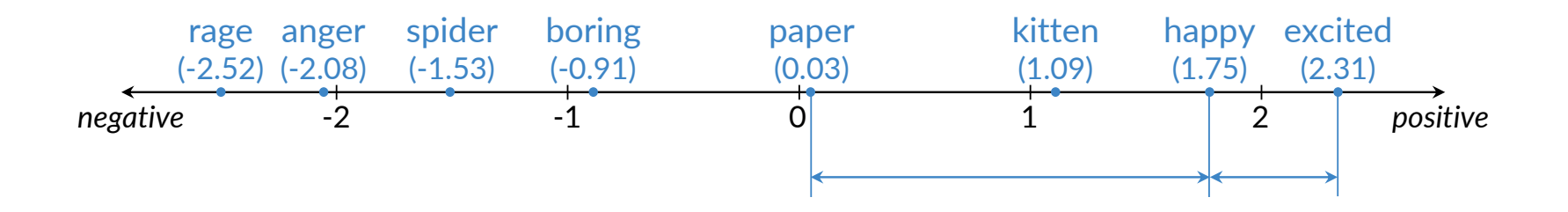

# Meaning as vectors

- We can extend by adding a vertical number line
	- The vocabulary of words is represented with a small vector of length 2  $\mathcal{L}$  is considered by as we can be a vector of  $\mathcal{L}$

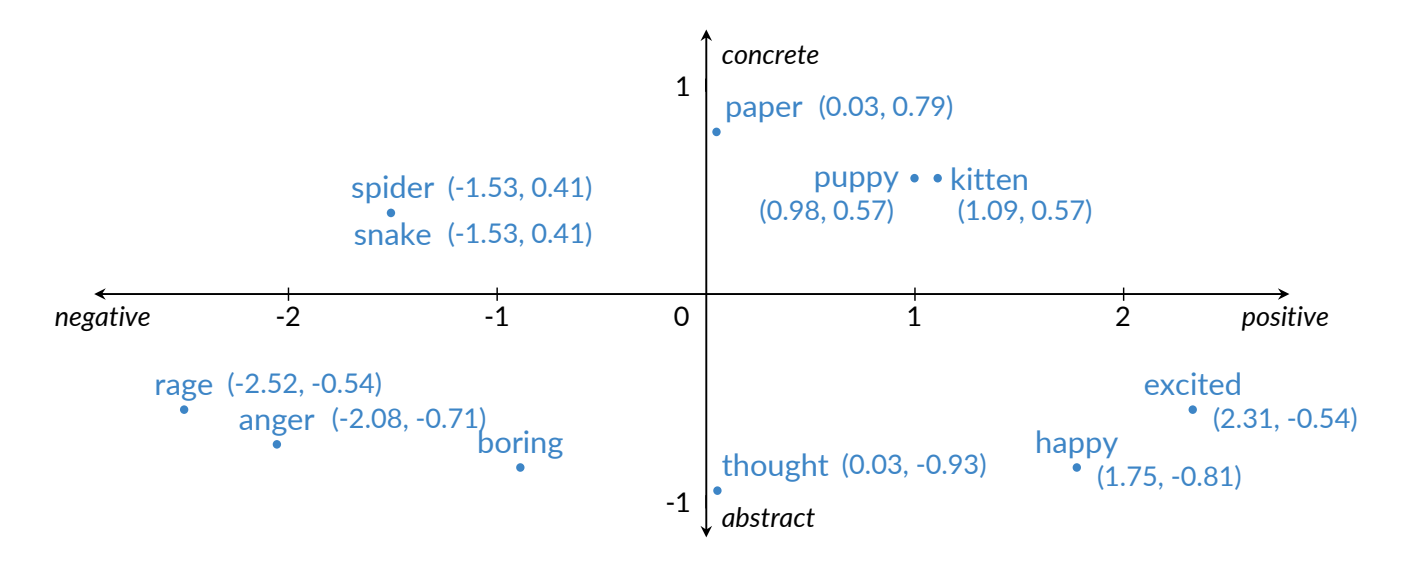

- We gained some meaning while losing some precision
	- It is possible for two words to be located on the same point in this 2D plot (e.g., *snake* and *spider*)
- The more coordinates you have, the more things you can capture
- That is an example of the word embedding

# Word embedding vectors

- + Low dimension • Practical for computations 0.123 ⋮ -4.059 ⋮ 1.891  $~100 - 1000$ rows "happy"
- $\bullet$  + Embed meaning
	- e.g., semantic distance
		- *forest* ≈ *tree* and *forest* ≠ *ticket* ǫ e.g. analogies
	- e.g., analogies
		- *Paris*:*France* = *Rome*:? Paris:France :: Rome:?
- Encoding the meaning of words is also the first step towards encoding the meaning of entire sentences
	- which is the foundation for more complex NLP use cases, e.g., question answering and translation

# **Terminology**

- All vector representations of words, including one-hot vectors and word embedding vectors, are known as word vectors
	- to word children • More commonly, the terms word vector and word embeddings are used as well to refer to word embedding vectors

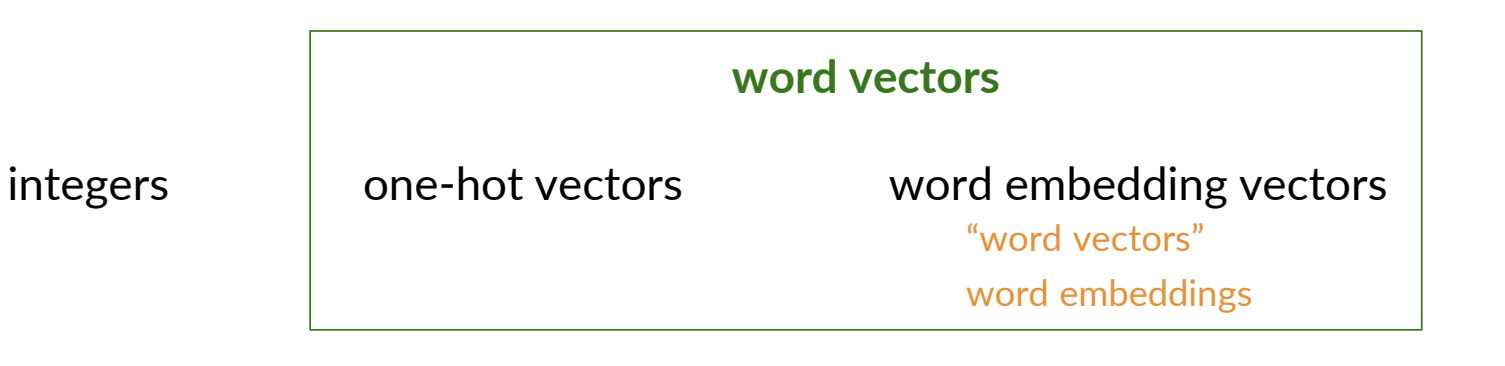

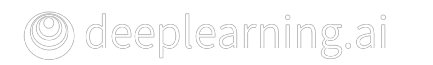

#### How to create word Embeddings

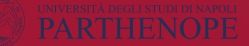

# Word embeddings process

#### • To create a word embedding we need

- a corpus text
	- The context of a word tells you what type of words tend to occur near that specific word. The context is important as this is what will give meaning to each word embedding
- an embedding method

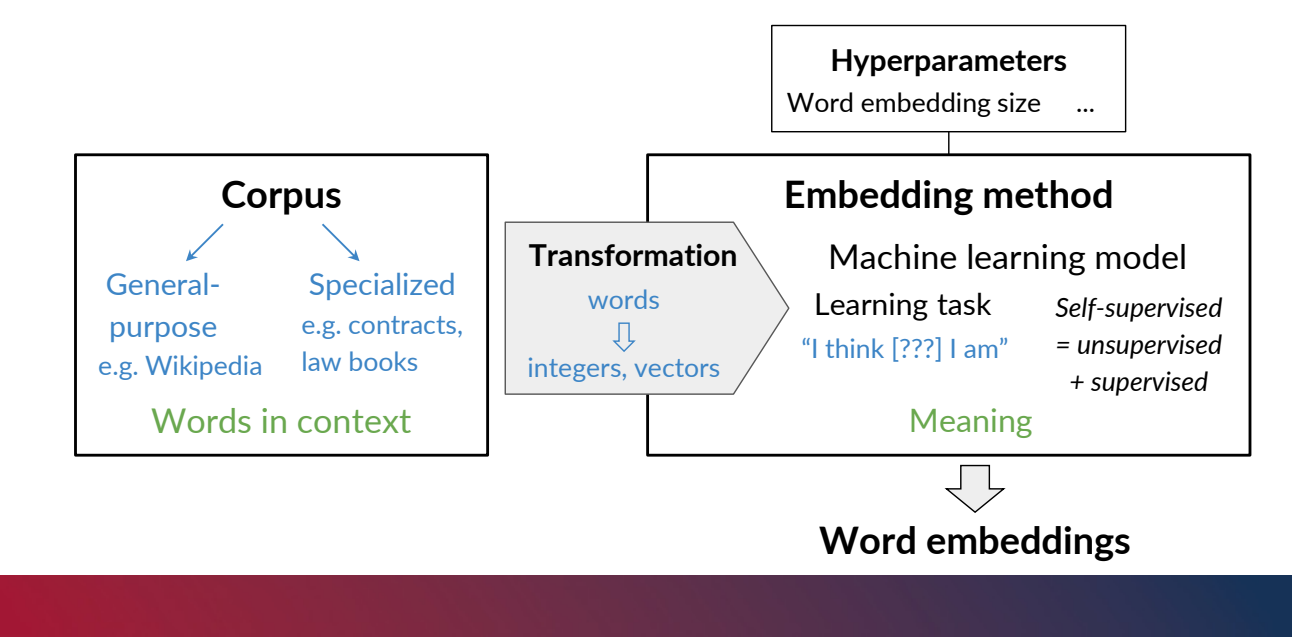

## Basic Word Embedding Methods

- Word2vec (Google, 2013)
	- Uses a shallow neural network to learn word embeddings
		- Continuous bag-of-words (CBOW)
		- Continuous skip-gram/Skip-gram with negative sampling
- Global vectors (GloVe) (Stanford, 2014)
	- Factorizes the log of the corpora word co-occurrence matrix
- fastText (Facebook, 2016)
	- Considers the structure of words by representing words as an n-gram of characters
	- Supports out-of-vocabulary (OOV) words
	- Word embedding vectors can be averaged together to make vector representations of phrases and sentences

# Advanced Word Embedding Methods

- Use advanced deep neural network architectures to refine the representation of the words' meaning according to their contexts
	- The words have different embedding depending on their context
- Deep Learning, contextual embeddings
	- BERT (Google, 2018)
		- Bidirectional Encoder Representations from Transformers
	- ELMo (Allen Institute for Ai, 2018)
		- Embeddings from Language Models
	- GPT-2 (OpenAI, 2018)
		- Generative PreTraining models
- Available off-the-shelf pretrained models

### Continuous Bag-of-Words Model

- Recap, one needs
	- Corpus
	- ML model for the learning task
	- Corpus transformation into a representation suited to the ML model
- The set of word embeddings is a byproduct of the learning task Continuous bag-of-words words and process words and process

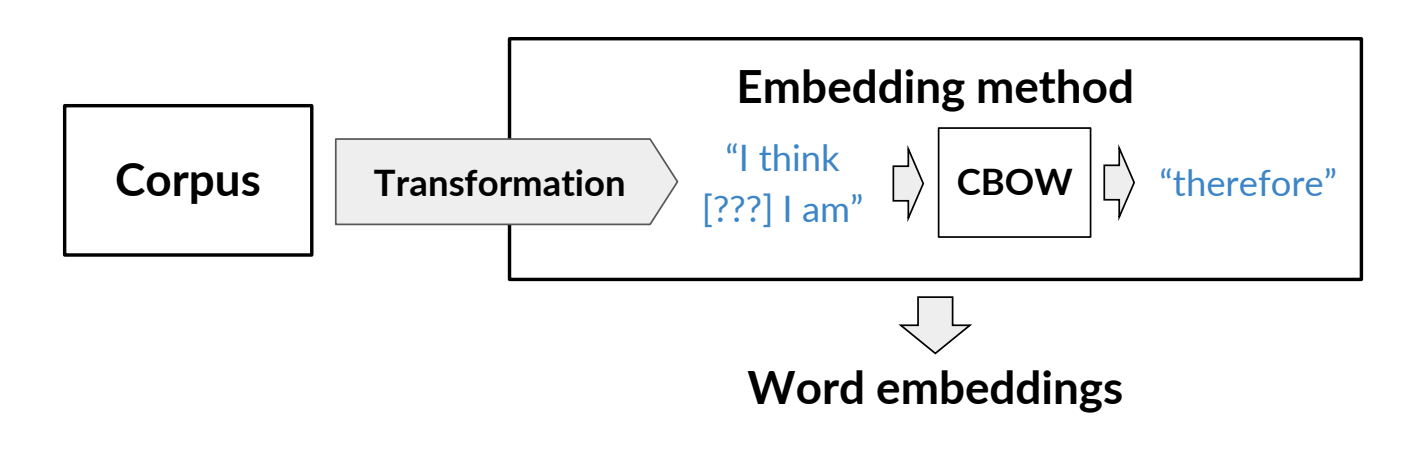

### Center word prediction: rationale

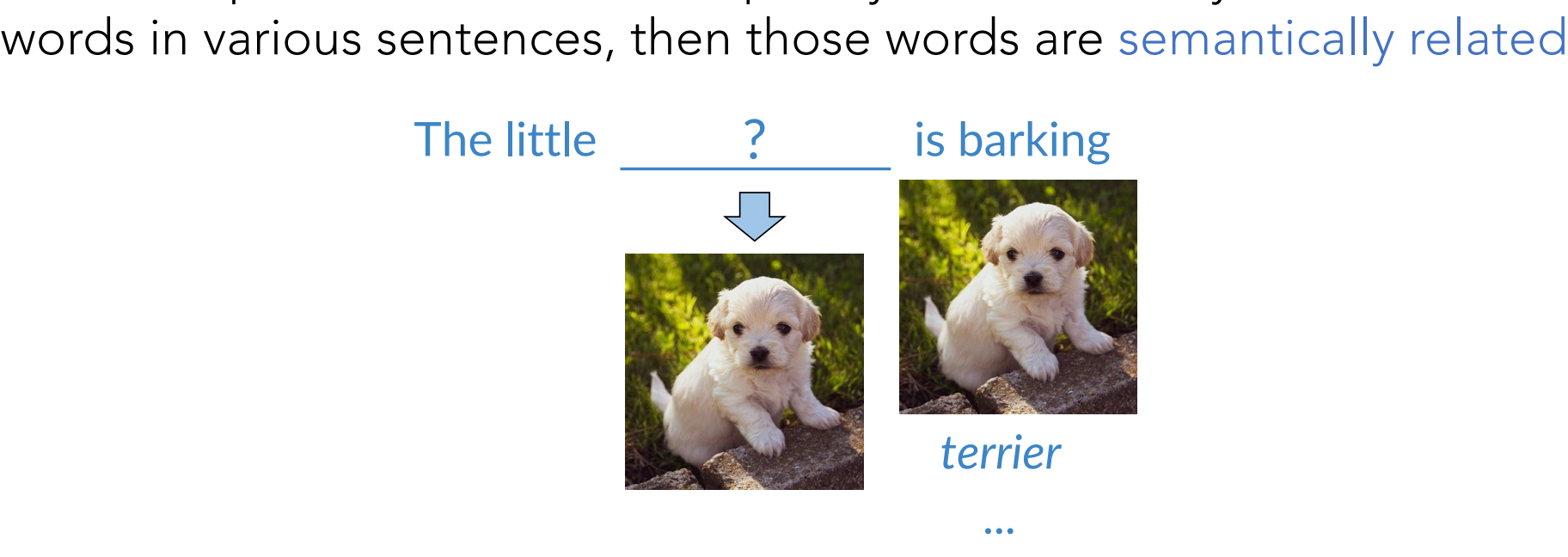

Certer word in the final production of the corporation of the corporation of the corporation of the corporation o<br>Corporation **C** and the corporation of the corporation of the corporation of the corporation of the corporat

**Corpus Transformation CBOW**

• The model will end up learning the meaning of words based on their contexts<br>deeplearning.ai © deeplearning.ai

• If two unique words are both frequently surrounded by similar sets of

# Creating a training example

- Using the corpus to create training data
	- *I am happy because I am learning*
- Given a center word, e.g., *happy*, define the context as the C words just before and after the center word define the context as the C word
	- C (hyperparameter of CBOW) is the half size of  $\frac{1}{2}$   $\frac{1}{2}$  = 2 in this example
	- The window is the count of the center word plus the context words

= 2 in this example  $\mathbf{p}$ 

**Corpus Transformation CBOW**

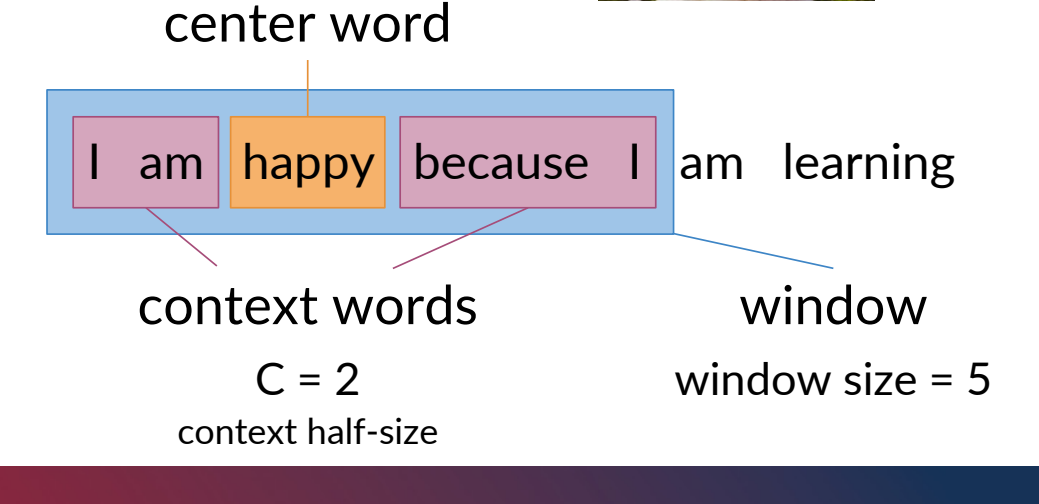

### From corpus to training

- To train the models, one needs a set of examples
	- Context words and the center word to predict, each

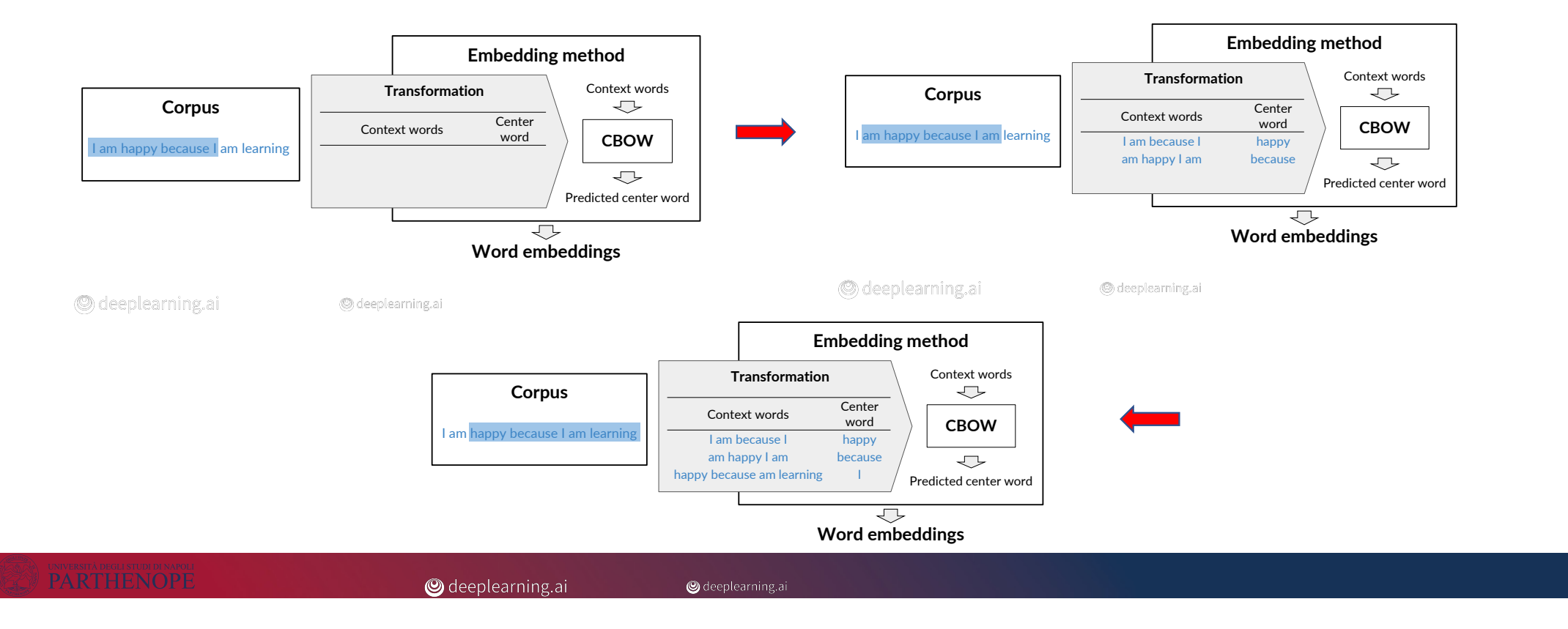

### CBOW in a nutshell

- To the model
	- context words as inputs
	- center words as outputs

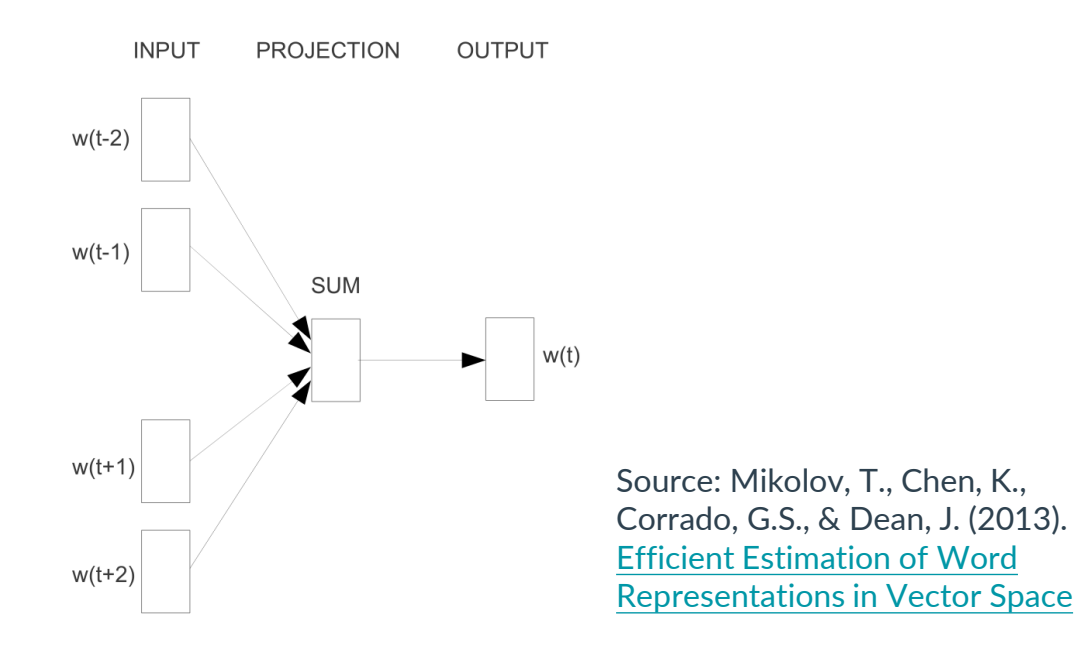

# Cleaning and tokenization

- The words of the corpus should be case insensitive
	- Uppercase or lowercase
- Handling of punctuations
	- E.g., all interrupting punctuation marks as a single special word in the vocabulary
		- One could ignore non-interrupting punctuation marks, e.g., quotation marks
		- Collapse multi-sign marks into single marks, …
- Handling of numbers
	- Drop all numbers not carrying any meaning
	- Keep the numbers if having special meaning for the use case
	- Tag as a special token if too many, e.g., many area codes
- Handling of special characters (Math, currency, ... symbols)
	- Usually, dropped
- Handling special words (from tweets or reviews, e.g., Emojis, hashtags)
	- Depending on the goals of your task

# Cleaning and Tokenization

- Cleaning and tokenization matters Cleaning and tokenization matters
	- Letter case "The" == "the" == "THE"  $\rightarrow$  lowercase / upper case
	- Punctuation , ! . ?  $\rightarrow$  .  $\qquad \qquad$  "  $\qquad$  "  $\rightarrow$  Ø … !! ???  $\rightarrow$  .
	- Numbers  $1 \t2 \t3 \t5 \t8 \t\rightarrow \t\phi$  3.14159 90210  $\rightarrow$  *as is/* <NUMBER>
	- Special characters ∇ Ū Ũ ř Ś ŖŖ *Lj* ∅
	- Special words  $\circled{s}$  #nlp  $\rightarrow$  :happy: #nlp

© deeplearning.ai

© deeplearning.ai

# Transforming words into vectors

- To feed the context words into the model and to predict and central word, they must be suitably represented
	- Center words into vectors
		- First, create the vocabulary V of unique words in the corpus
		- Encode each word as a one-hot vector of size |V|

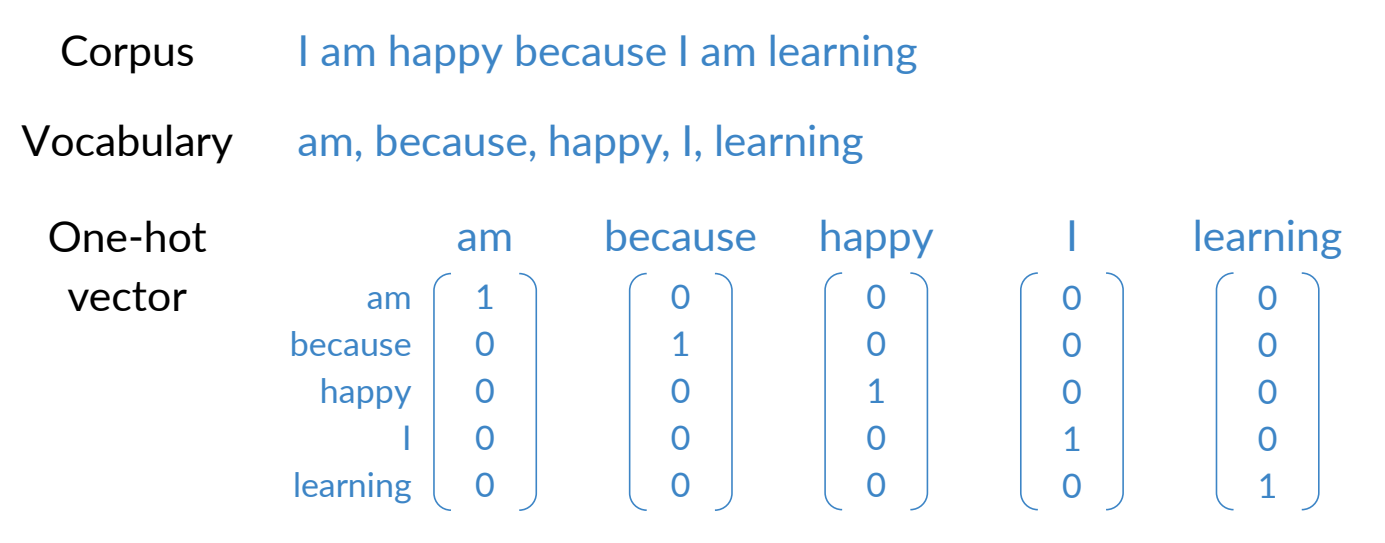

# Transforming context words into vectors

- To feed the context words into the model and to predict and central word, they must be suitably represented
	- Context words into vectors
		- Create a single vector that represents the context from all the context words

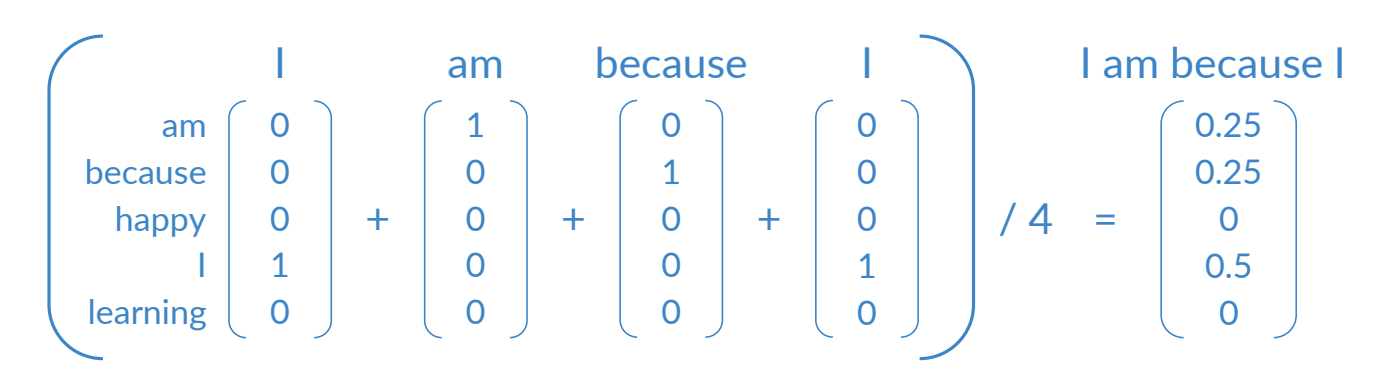

#### Average of individual one-hot vectors

# Final prepared training set

- Example
	- First window

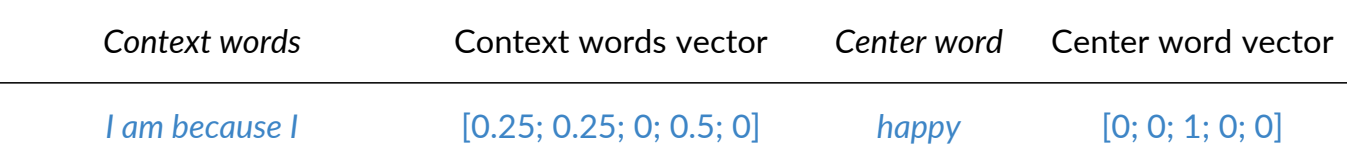

• Note that the vectors are actually column vectors

O deeplearning.ai

© deeplearning.ai

Towards the CBOW model

#### The quickest recap on neural networks

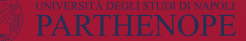

# Biological neuron

- A neuron is a small
	- "computational" unit
		- 10<sup>10</sup> in our brain
		- Its "power" is due to links to other neurons making a big network of 100 trillion connections!!!

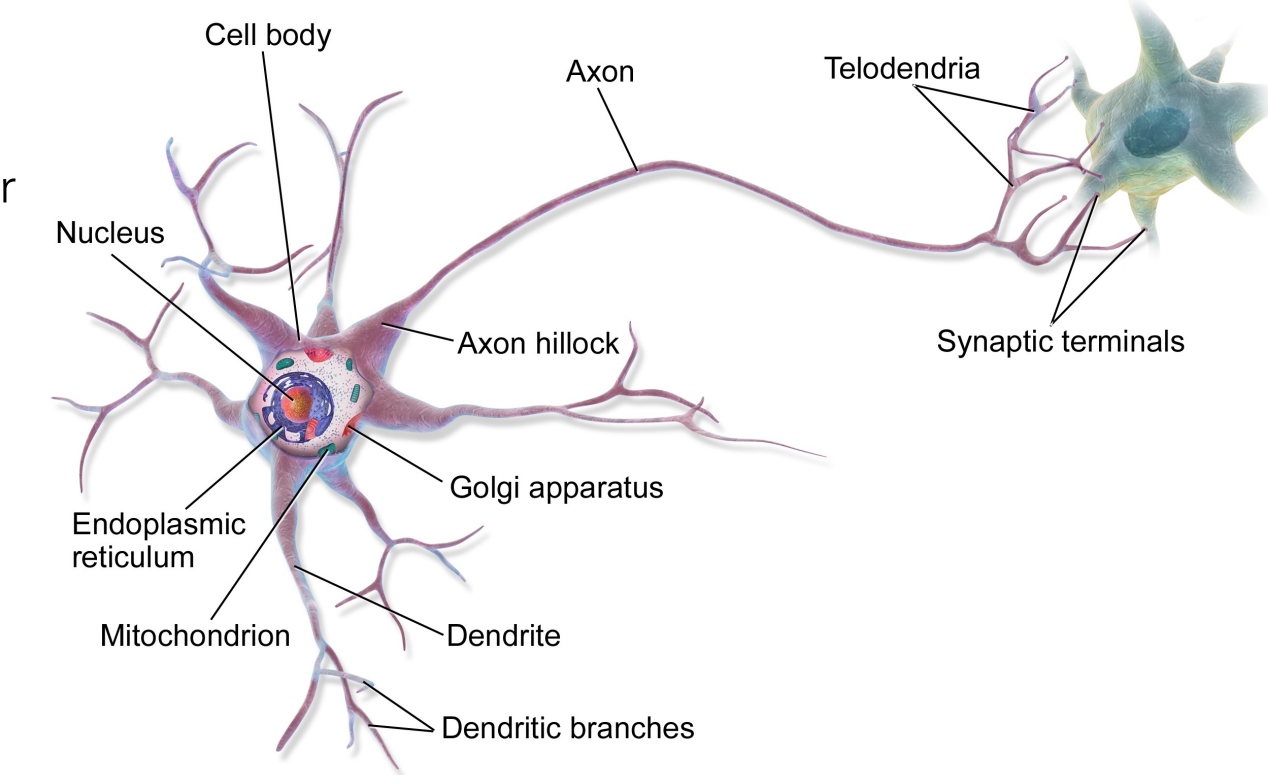

#### Artificial neuron

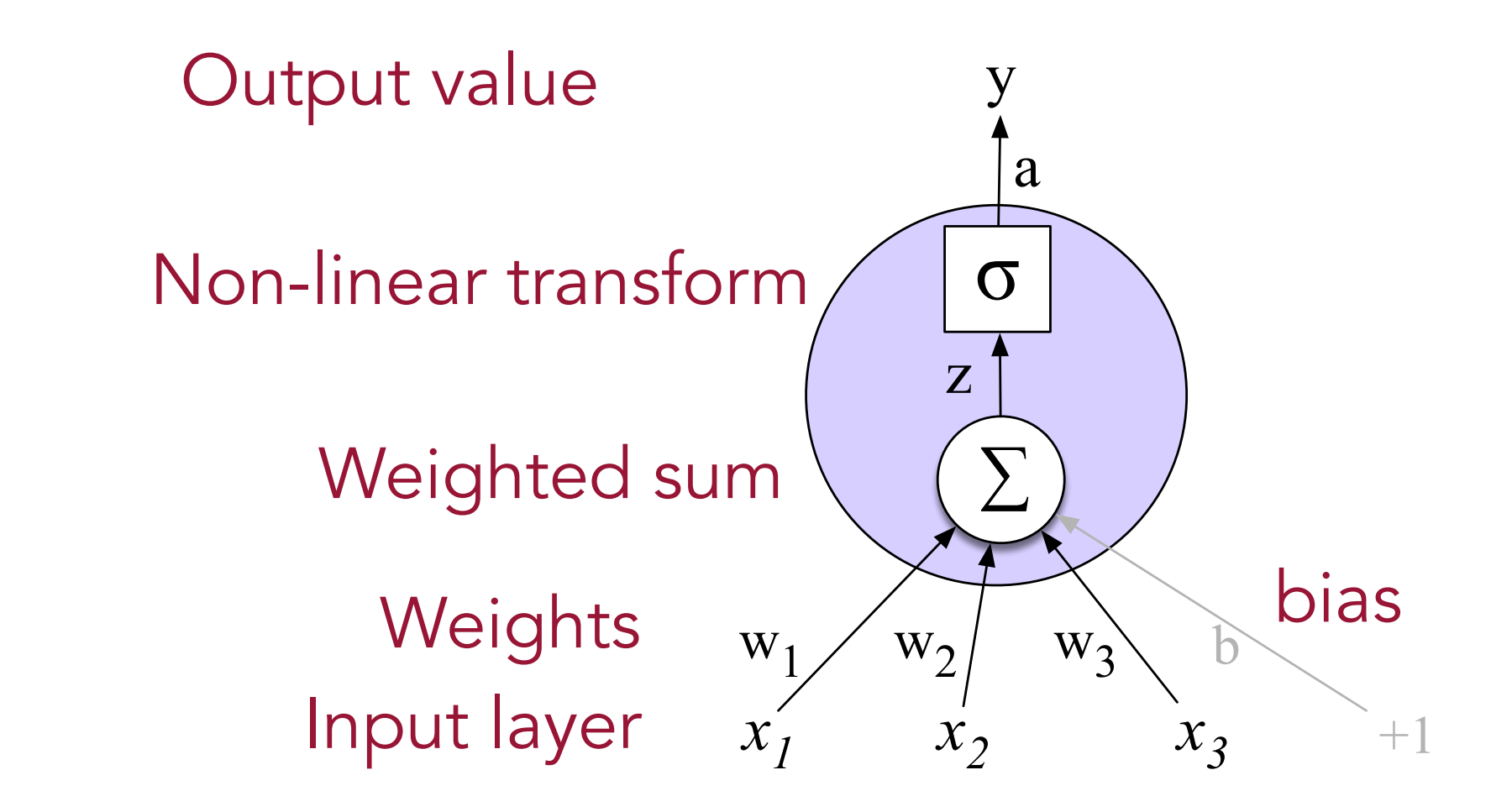

#### Feedforward Neural Networks

• Can also be called multi-layer perceptrons (or MLPs)

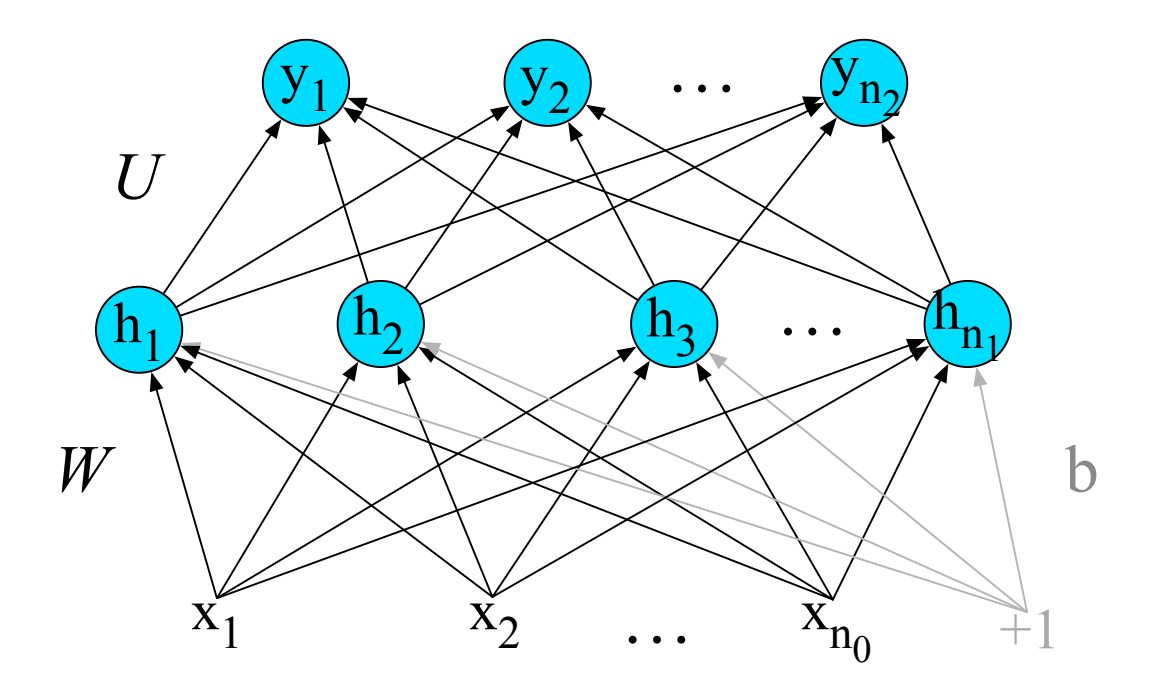

Figure 7.8 A simple 2-layer feedforward network, with one hidden layer, one output layer,

## Architecture of the CBOW model

- The CBOW model is based on a shallow dense neural network
	- Hyperparameters
		- N: word embedding size … (typically 100 1000)
		- $W_1, b_1, W_2, b_2$ , parameters to be learned during training
			- Word embeddings are derived from weight matrices

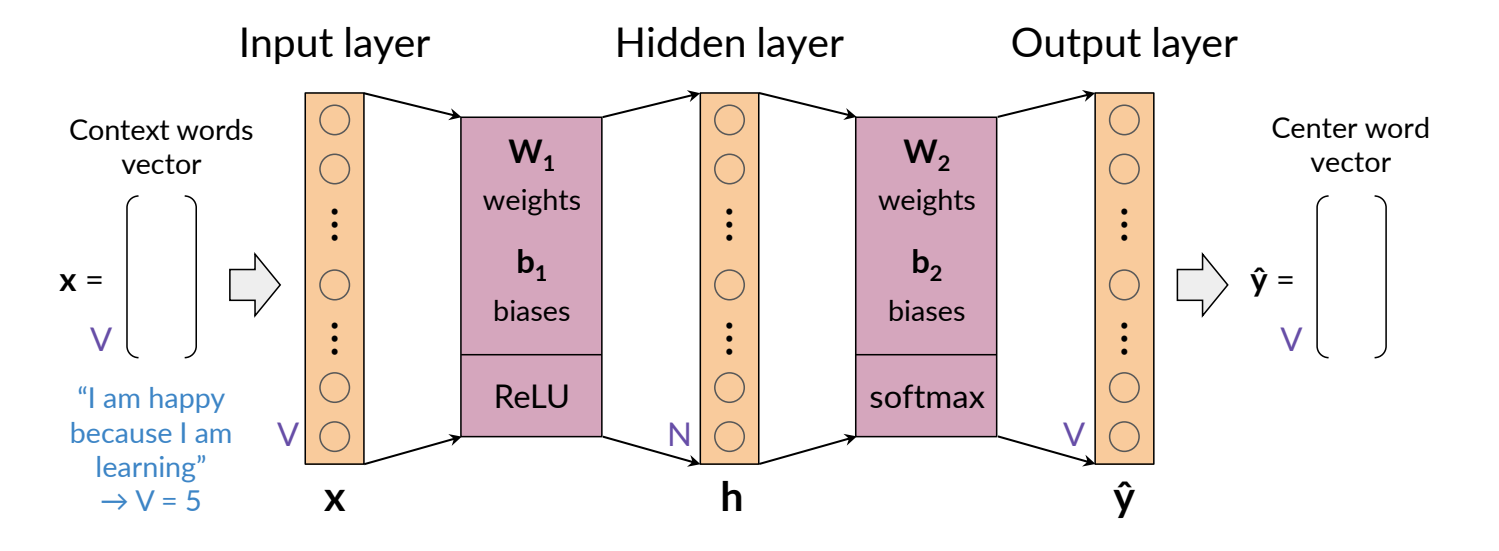

© deeplearning ai

 $\bigcirc$  deeplearning.ai

# Dimensions (single input)

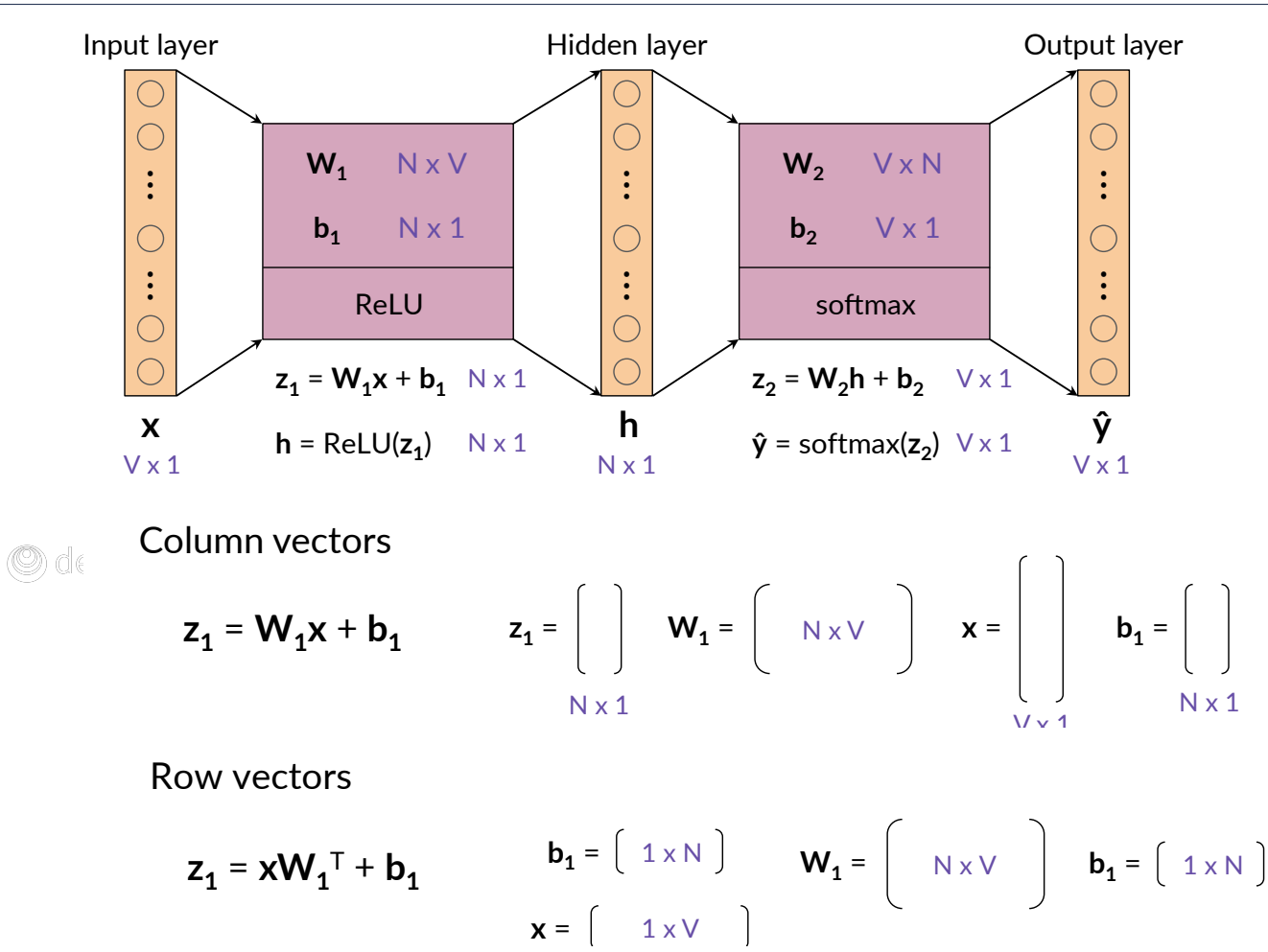

Ocleeplearmingani

CHEERLEAFINNEER

# Dimensions (batch input)

#### • Batch processing

- Quicker learning
	- the model is fed with several inputs (m) and provides several outputs at the same time
	- m is called batch size (hyperparameter)

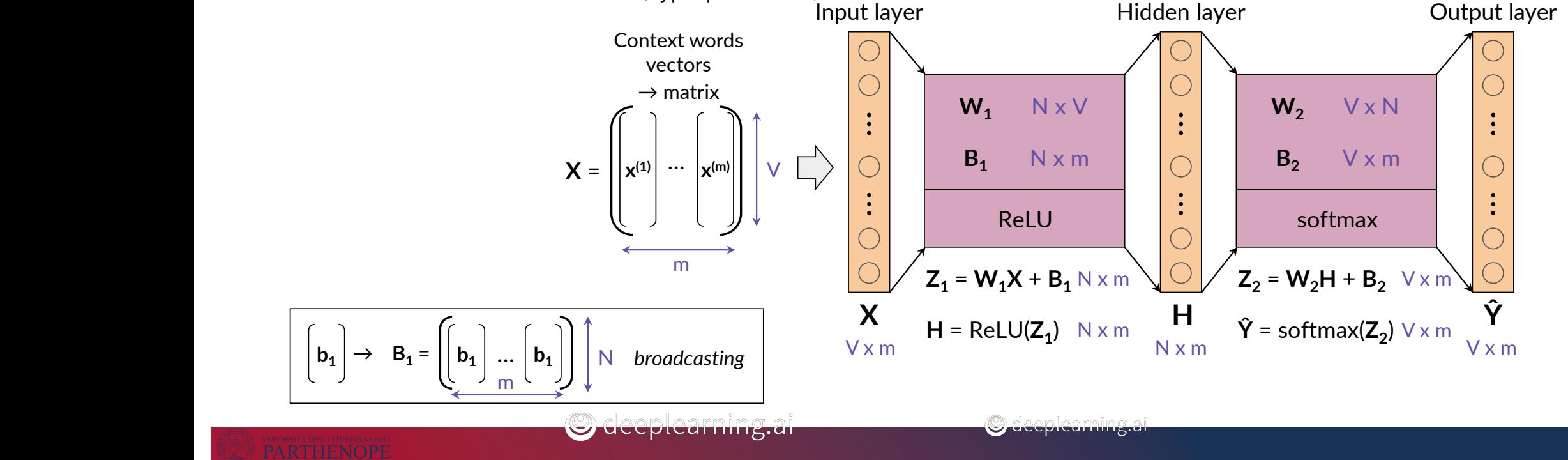

### Dimensions (batch input)

- The vector from the first column of X is transformed into the vector corresponding to the first column of  $\hat{Y}$ 
	- Similarly for the remaining m-1 vectors

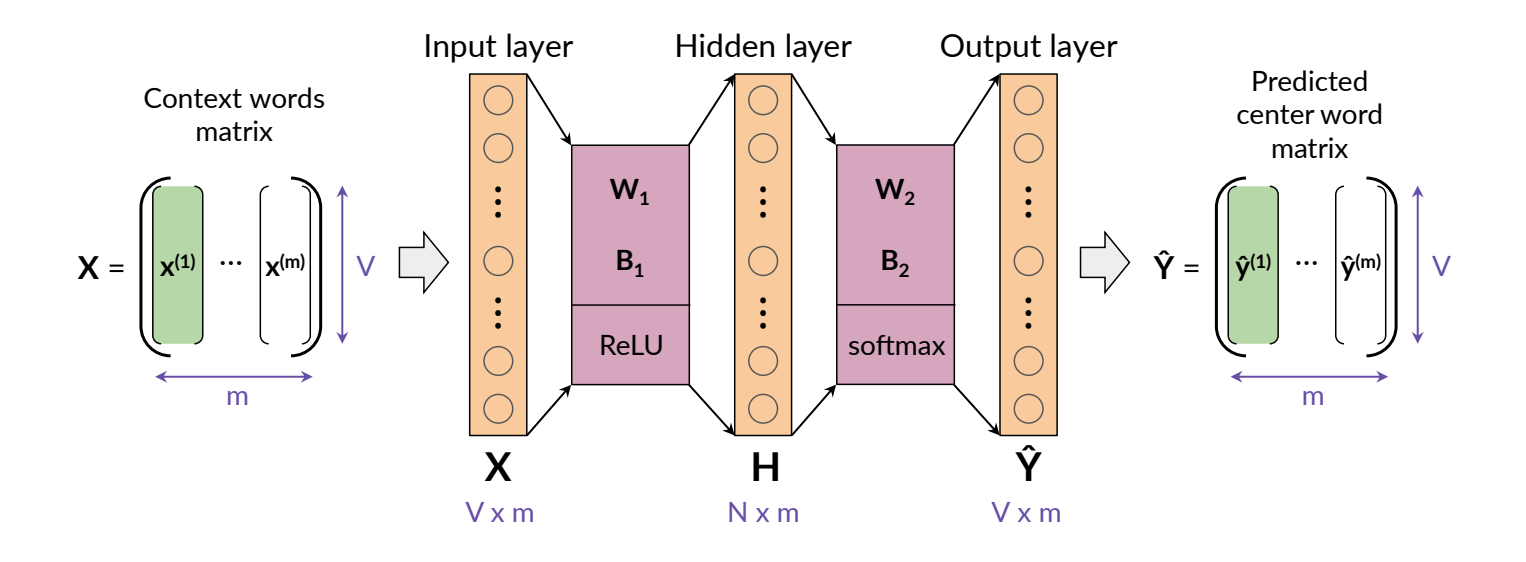

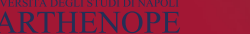

O deeplearning.ai

 $\bigcirc$  deeplearning.ai

#### Activation Functions: Hidden layer neurons

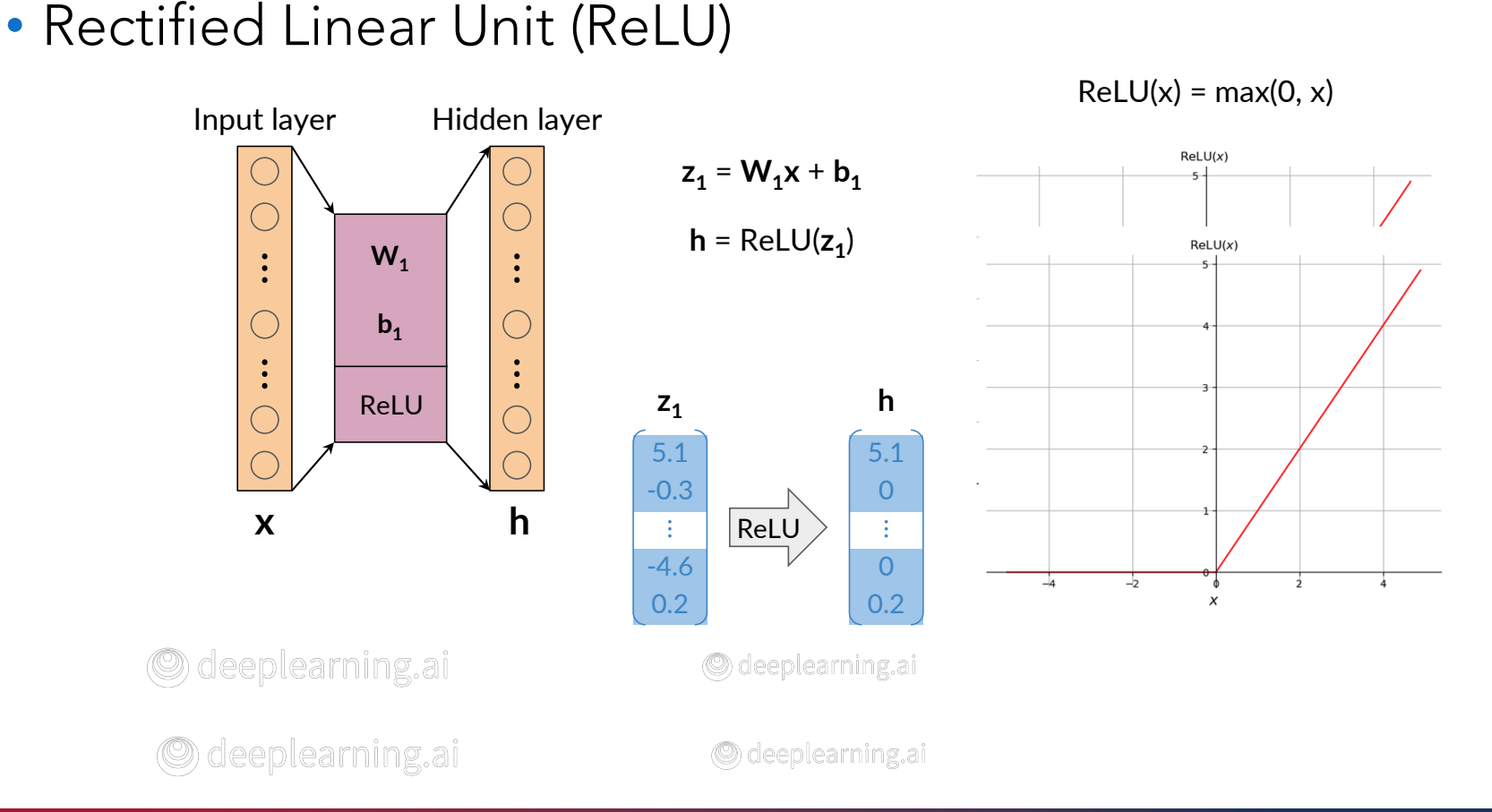

#### Activation Functions: Output neurons

• Softmax

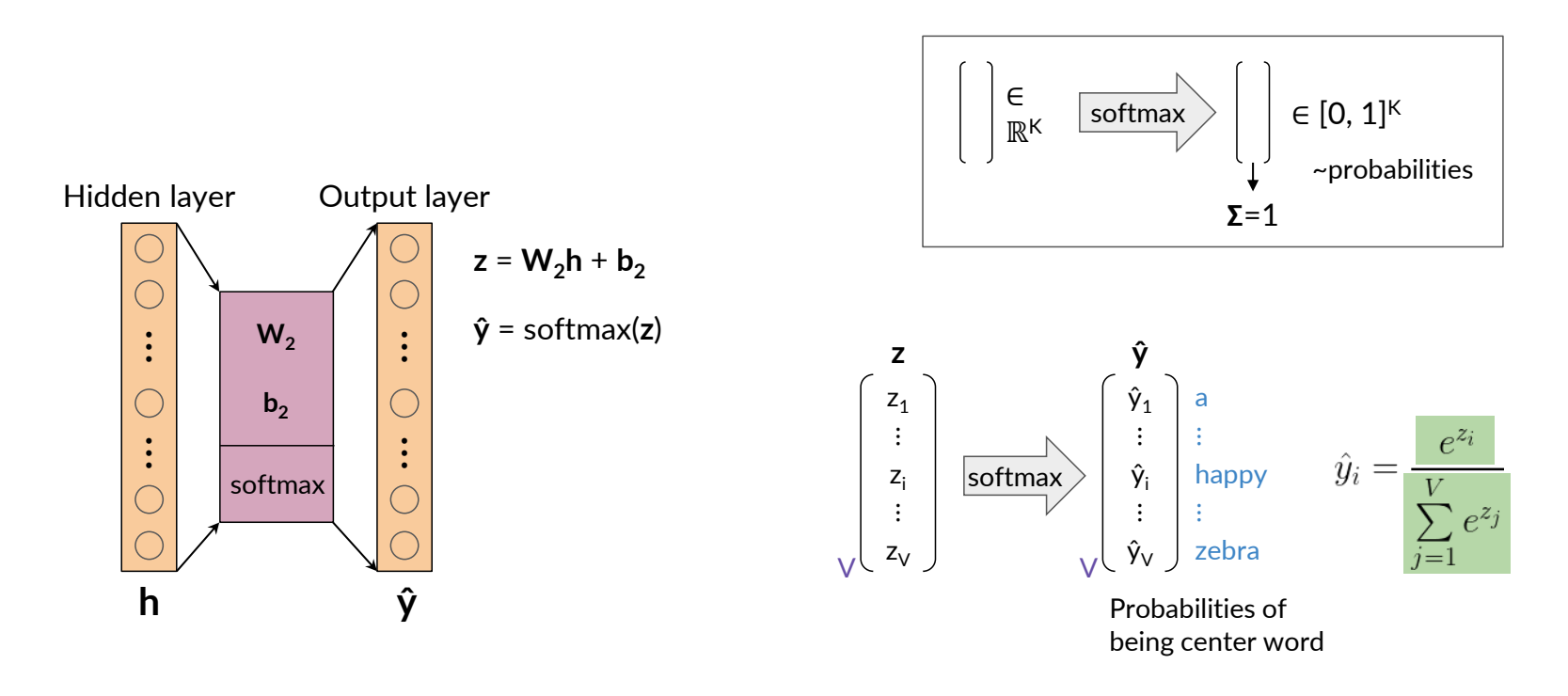

OdeepleOrdegphearning.ai

© deeplearn©gdaeplearning.ai

#### Softmax example

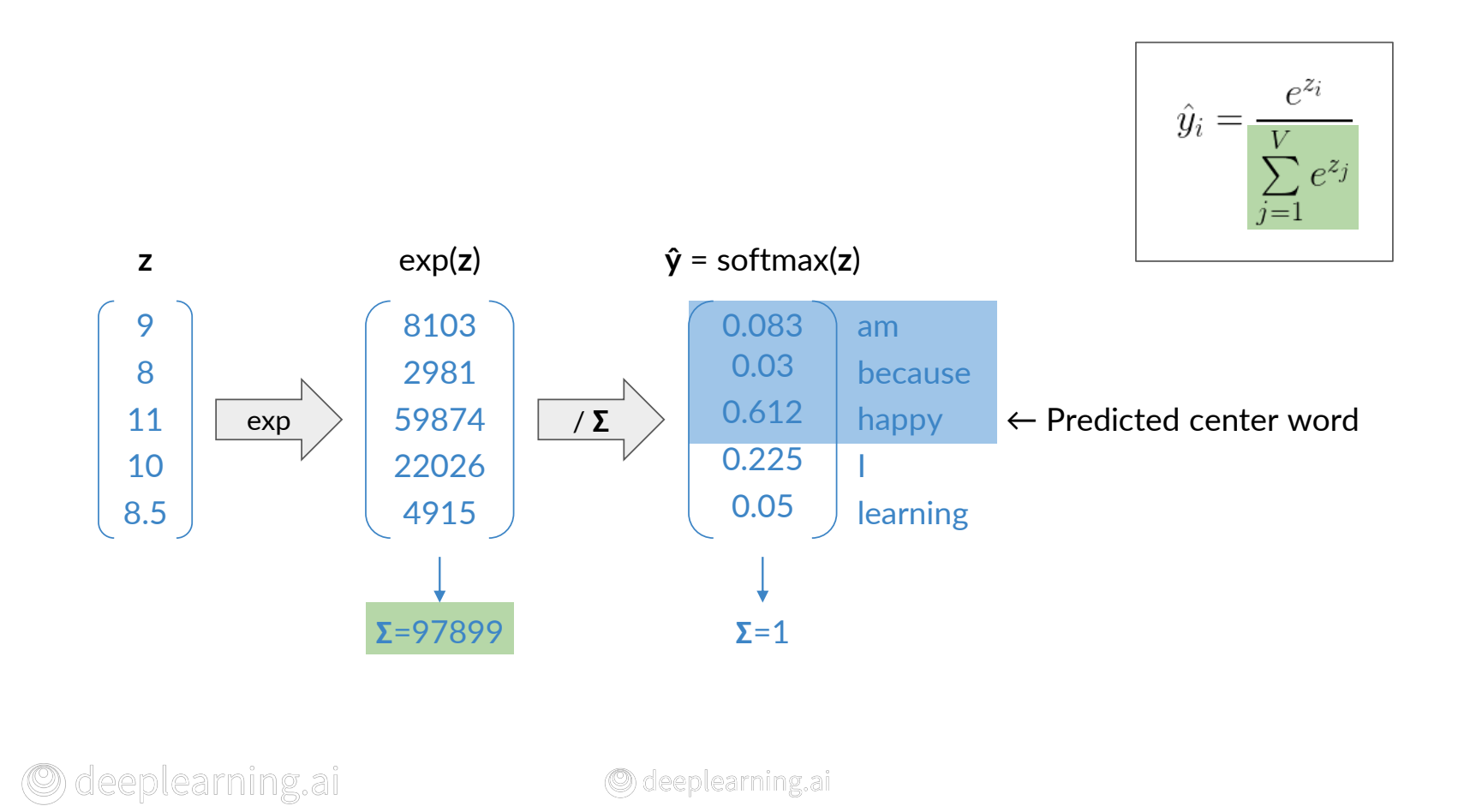

### Training: Loss

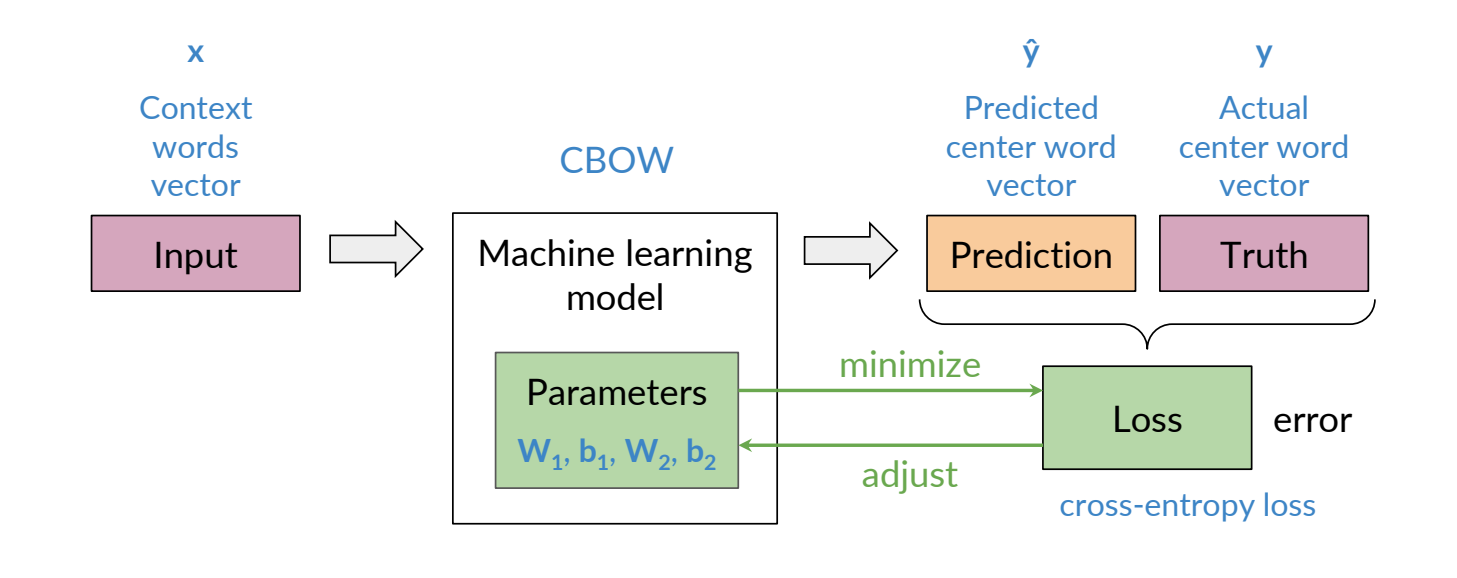

© deeplearning.ai

© deeplearning.ai

#### Cross-entropy loss

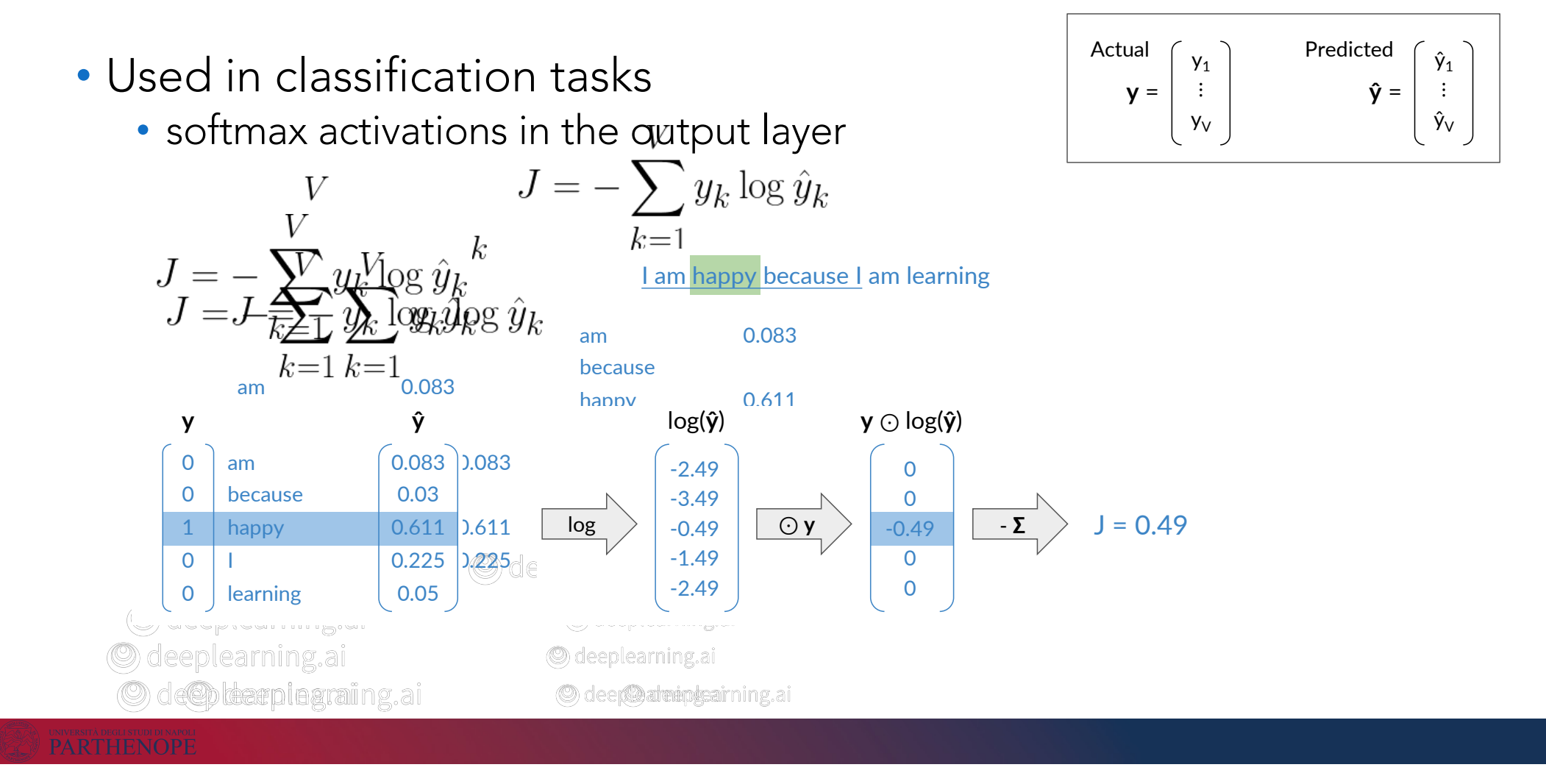

## Cross-Entropy loss

- Used in classification tasks
	- softmax activations in the output layer

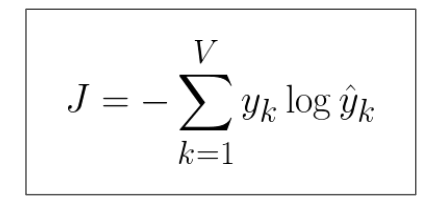

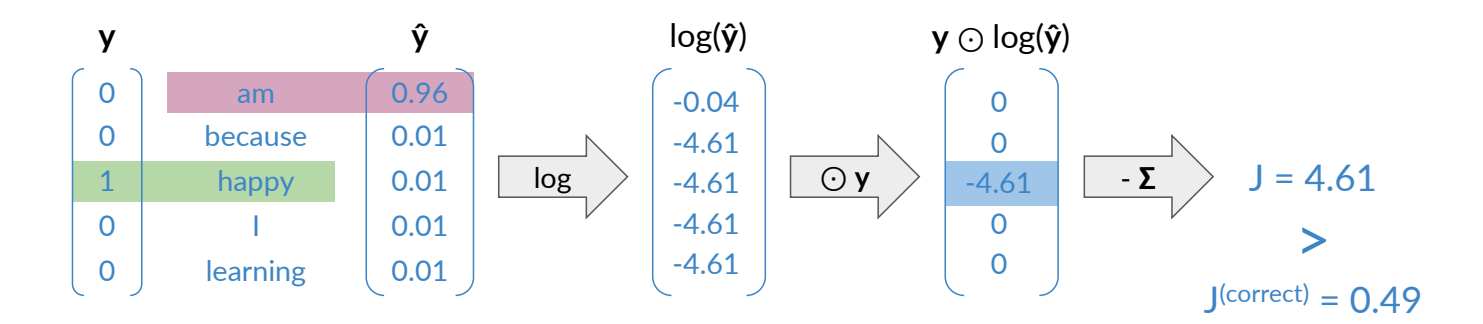

Odeeplearning.ai

**O** deeplearning.ai

#### Cross-entropy loss

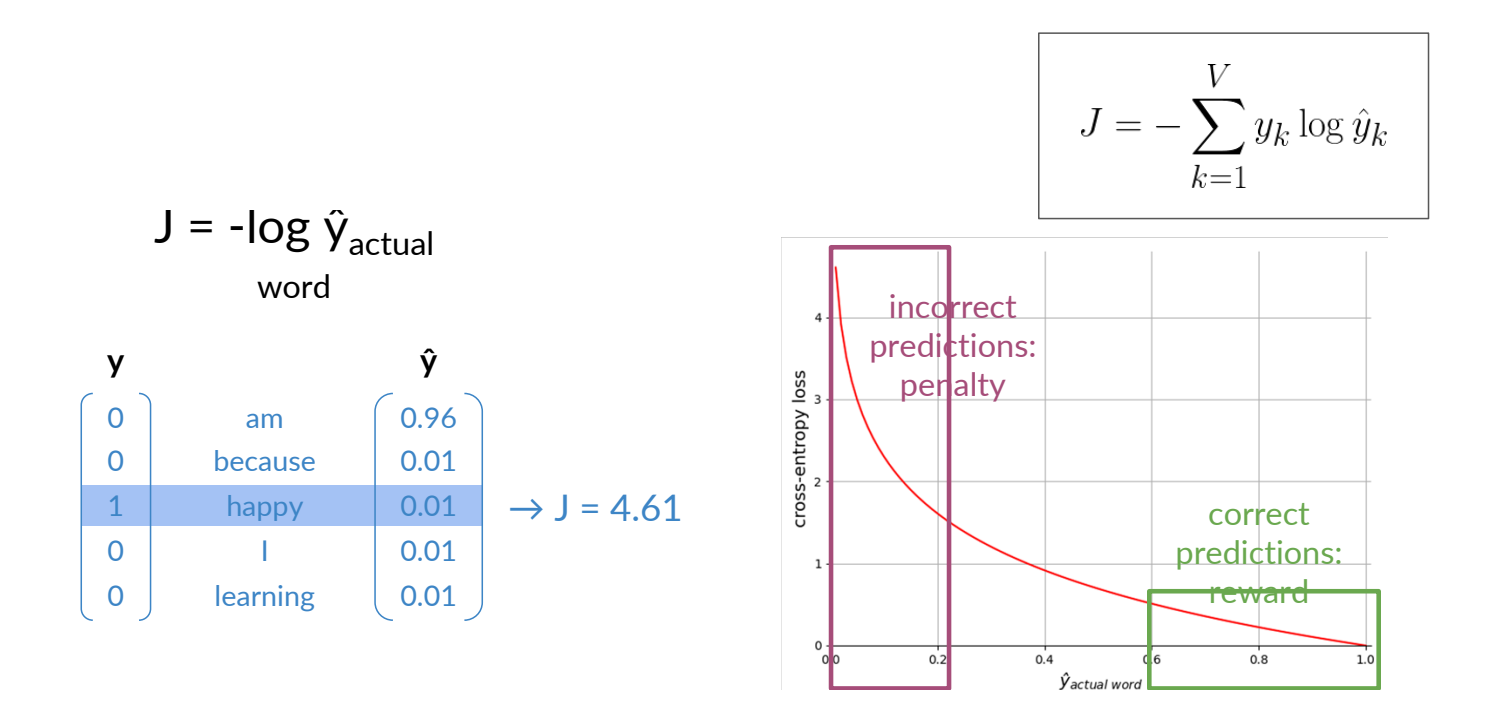

• The los rewards correct predictions and penalizes the incorrect ones

### Training: Forward propagation

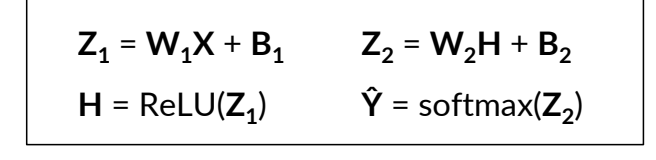

**Ŷ** = softmax(**Z2**)

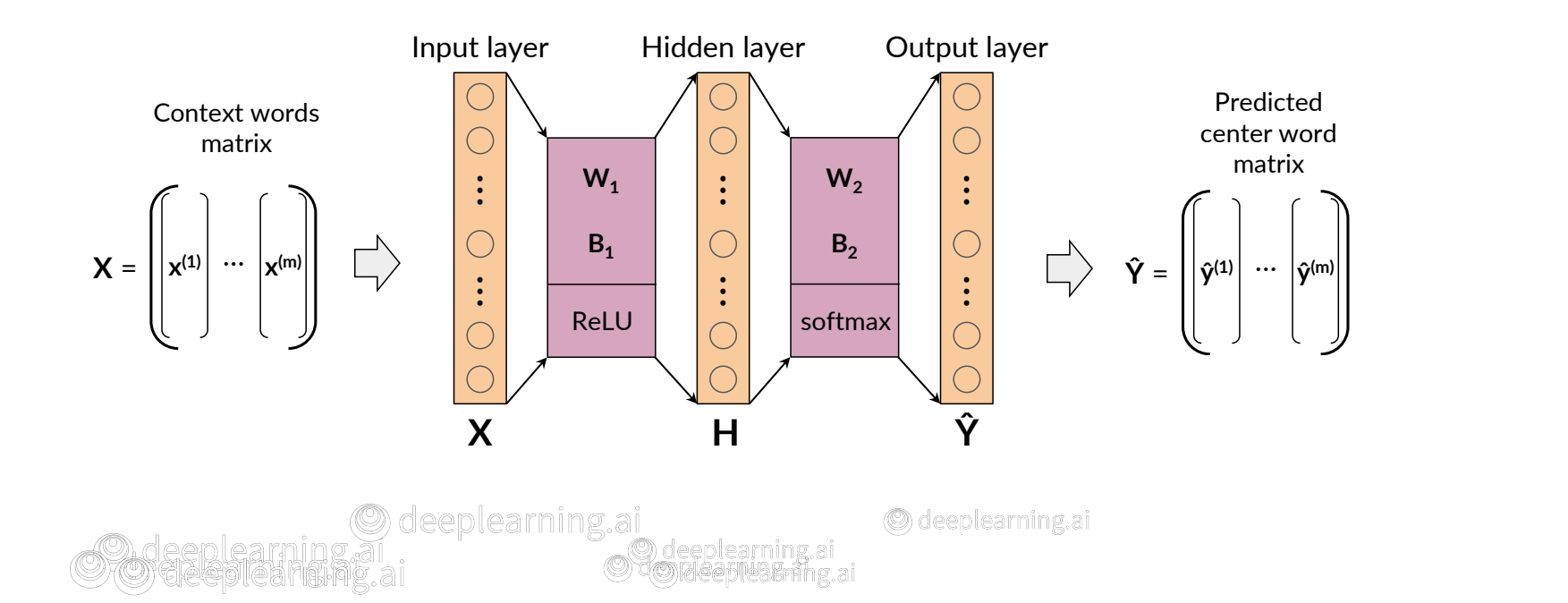

#### Cost

• The cost is referred to as the loss computed on batch examples

• Mean of cross-entropy losses of the individual examples

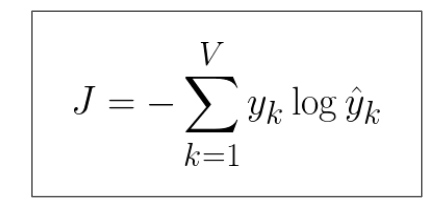

Cost: mean of losses Cost: mean of losses

Cydeeplearningar

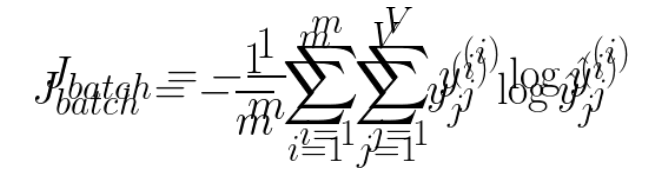

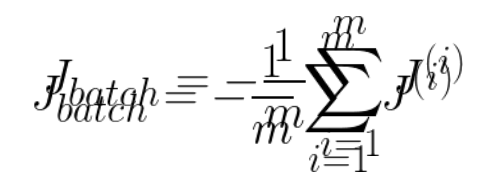

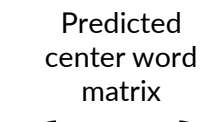

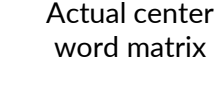

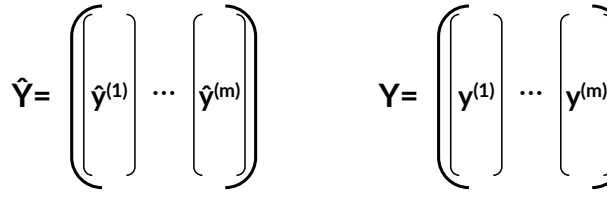

**O** deeplearning ai

# Learning: Minimizing the cost

• Backpropagation

$$
J_{batch} = f(\mathbf{W_1}, \mathbf{W_2}, \mathbf{b_1}, \mathbf{b_2})
$$

- Calculate partial derivatives of cos with respection weight a nd biases
- Using the chain rule for derivatives Salcalate partial derival
	- starting from the output layer and working back through the layers

$$
\frac{\partial J_{batch}}{\partial \mathbf{W_1}}, \frac{\partial J_{batch}}{\partial \mathbf{W_2}}, \frac{\partial J_{batch}}{\partial \mathbf{b_1}}, \frac{\partial J_{batch}}{\partial \mathbf{b_2}} \\ \frac{\partial J_{batch}}{\partial \mathbf{W_1}}, \frac{\partial J_{batch}}{\partial \mathbf{b_2}} \frac{\partial J_{batch}}{\partial \mathbf{b_2}}
$$

- Gradient descent
	- Update weights and biases

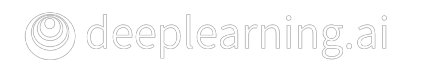

© deeplearning.ai

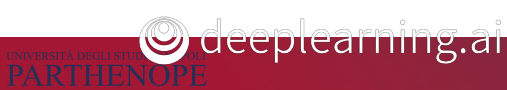

 $\cup$  deeplearning.a

# Backpropagation and gradient descent

#### • To perform gradient descent

- the partial derivatives of the cost function J are calculated
	- You'll learn the details in the Machine Learning course part II
- Perform gradient descent with partial derivatives

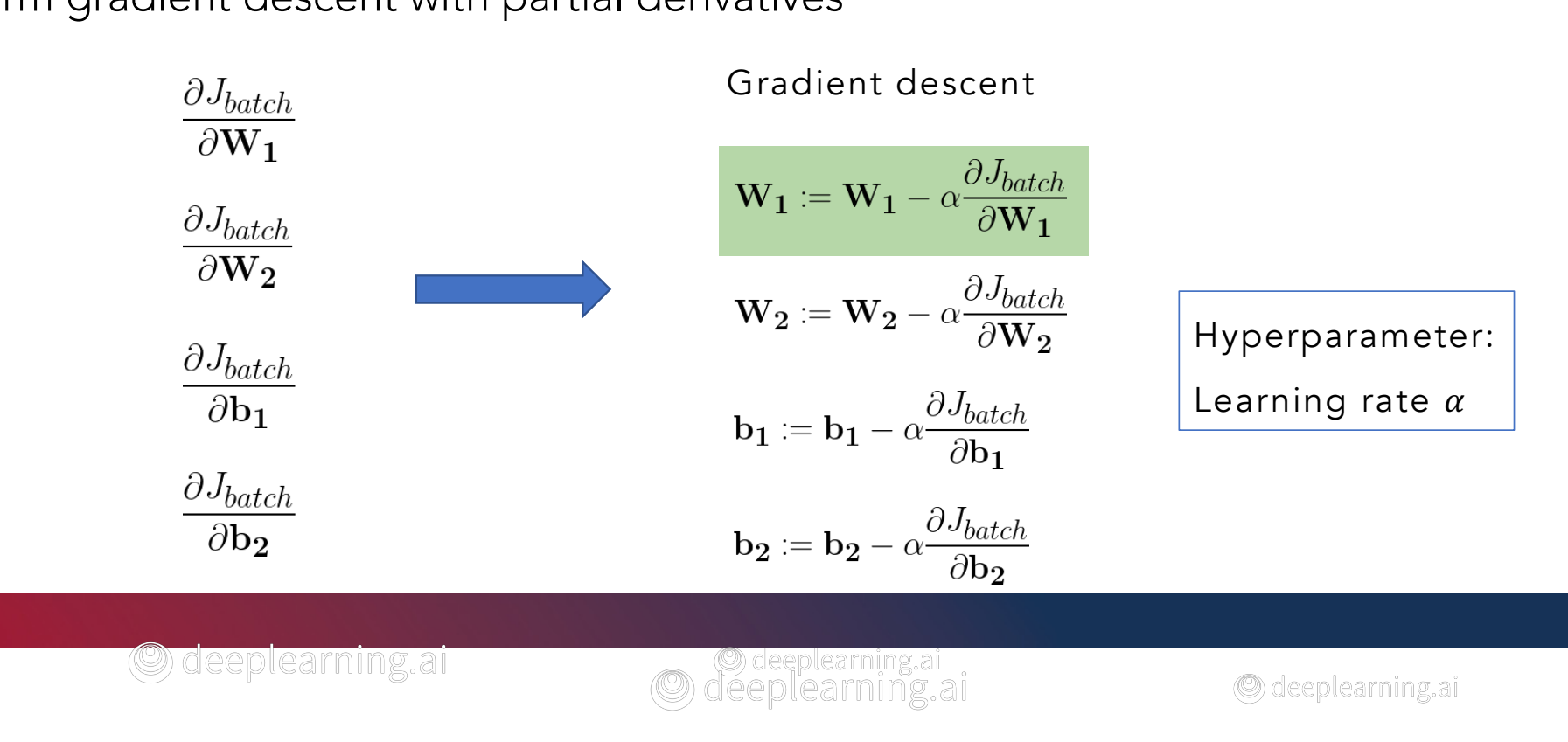

# Extracting Word Embedding Vectors

- Once completed the training, one needs to get the word embeddings
	- word embeddings are not directly output by the training process, they are a byproduct of the process

#### • Option 1

• Column vectors of  $W_1$  $E_{\text{m}}$  vectors: of  $M$ 

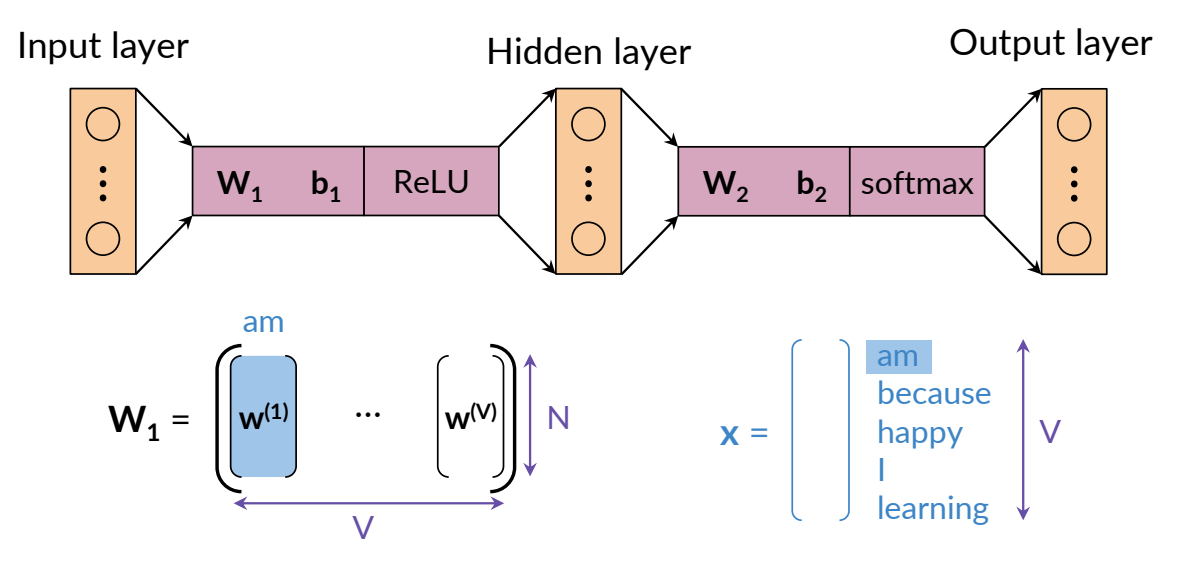

# Extracting Word Embedding Vectors

- Option 2
	- Row vectors of  $W_2$

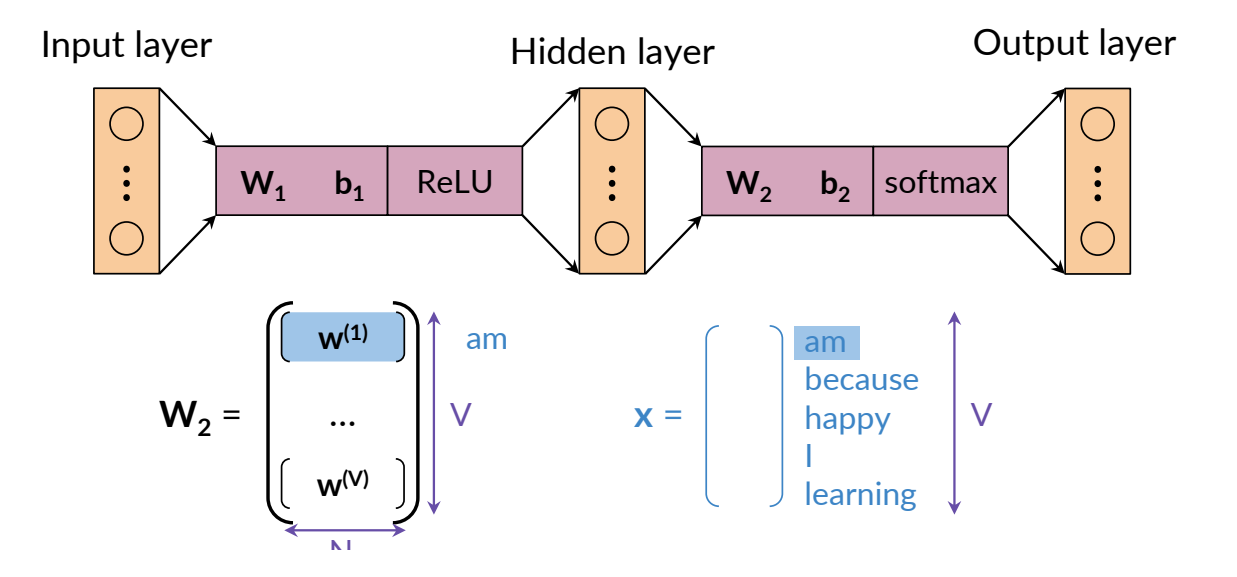

### Extracting Word Embedding Vectors

- Option 3
	- Average of the representations from option 1 and option 2

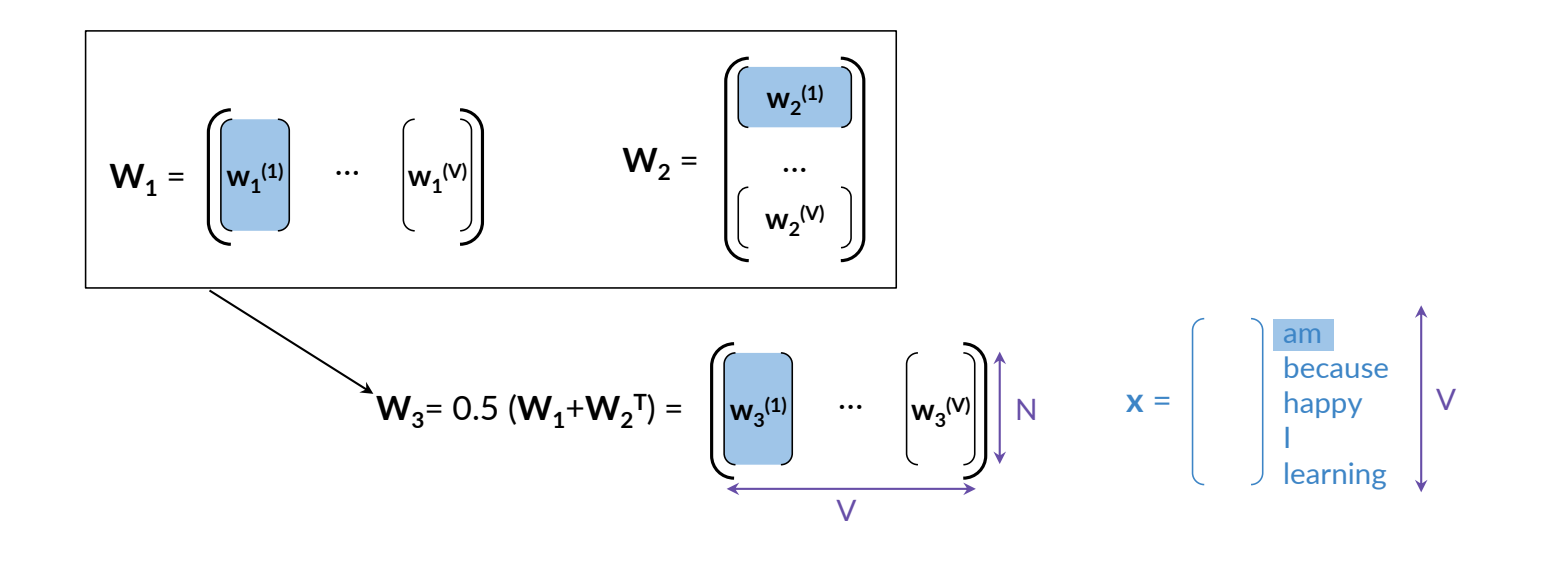

**Succuramme.** 

**C** deeplearning at

# Evaluating Word Embeddings

- Two types of evaluation metrics, intrinsic and extrinsic evaluations
	- Depending on the task
- Intrinsic evaluation Intrinsic evaluation
	- Assesses how well the word embeddings capture the semantic (meaning) or syntactic (grammar) relationships between words
		- Analogies Test relationships between wordships between wordships between wordships between wordships between  $\mathcal{L}_\text{max}$

"France" is to "Paris" as "Italy" is to <?> Semantic analogies Semantic and the semantic contract of

Syntactic analogies

"seen" is to "saw" as "been" is to  $\langle ? \rangle$ 

• Be aware of possible correct answers

 $\Lambda$  is to "pack" as "been is to "pack" is to  $\Lambda$  $4$  Ambiguity

"wolf" is to "pack" as "bee" is to  $\langle ? \rangle \rightarrow$  swarm? colony?

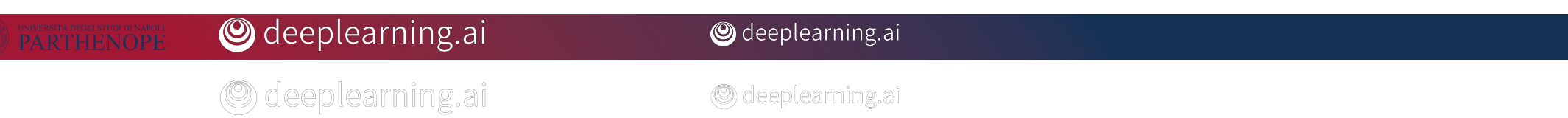

## Evaluating Word Embeddings

#### • Intrinsic evaluation Intrinsic evaluation

- Test relationship between words
	- Analogies

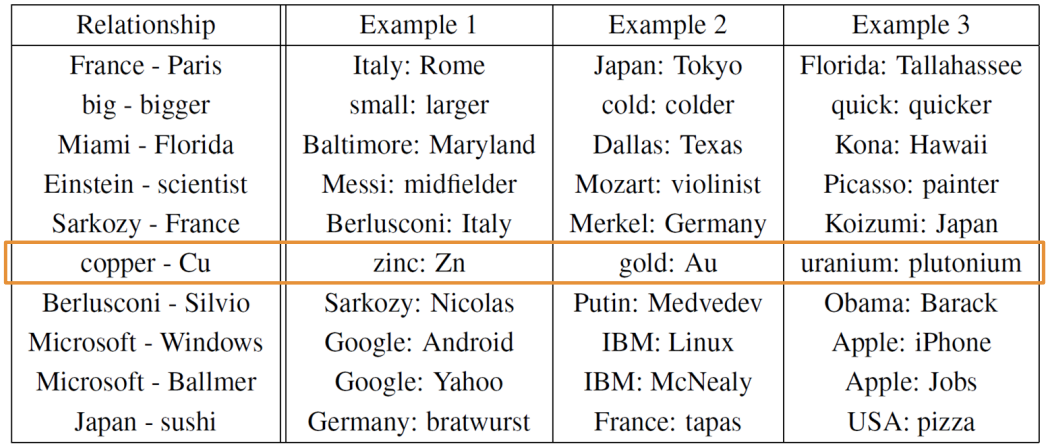

#### • From the original Word2vec paper

• Word embedding created by a continuous skip-gram model

# Evaluating word embeddings

- Test relationships between words
	- Clustering
		- To group similar word embedding vectors (thesaurus)
	- Visualization
		- Human judgment

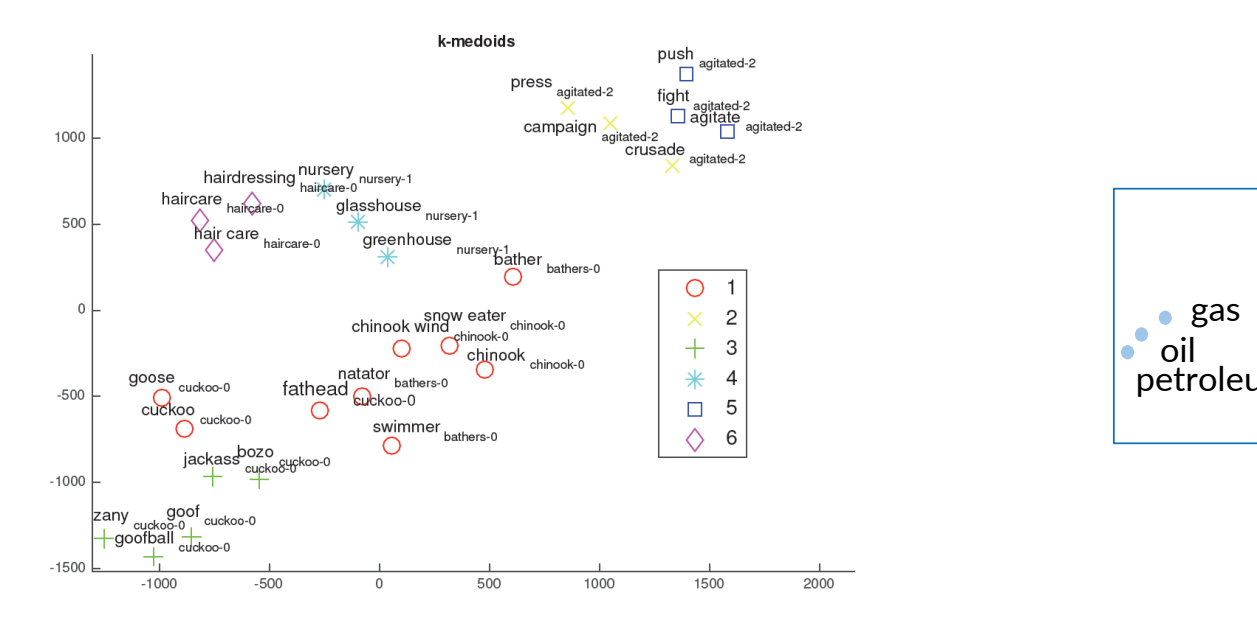

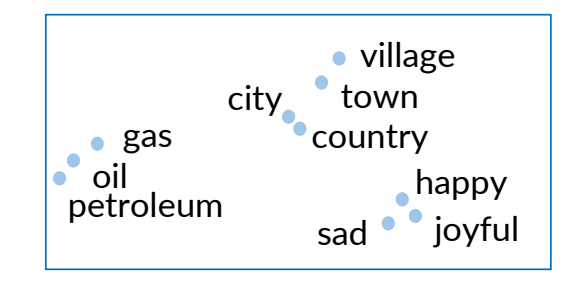

© deeplearning.ai

O deeplearning.ai

#### Odeeplearning.ai

### Evaluating Word Embeddings

- Extrinsic Evaluation
	- Test word embeddings on external tasks, e.g., named entity recognition, part-ofspeech tagging
		- Evaluates the actual usefulness of embeddings (+)
		- Time-consuming (-)
		- More difficult to troubleshoot (-)
			- If performing poor, one does not know the specific part of the end-to-end process responsible
	- Example

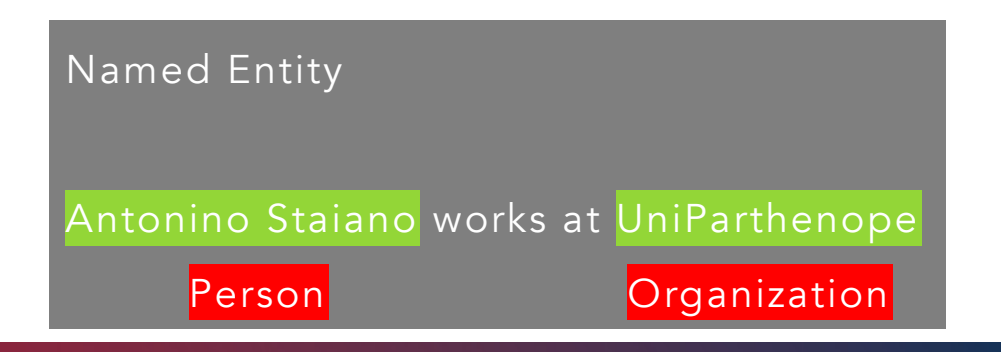

## Some properties of word embeddings

- Small windows (C=+/- 2)
	- Nearest words are syntactically similar words in the same taxonomy
		- *Hogwarts* nearest neighbors are other fictional schools
			- *Sunnydale*, *Evernight*, *Blandings*
- Large windows  $(C = +/- 5)$ 
	- Nearest words are topically related (not similar) words in the same semantic field
		- *Hogwarts* nearest neighbors are *Harry Potter* world:
			- *Dumbledore*, *half-blood*, *Malfoy*

#### A window onto historical semantics

• Train embeddings on different decades of historical text to see meanings shift

~30 million books, 1850-1990, Google Books data

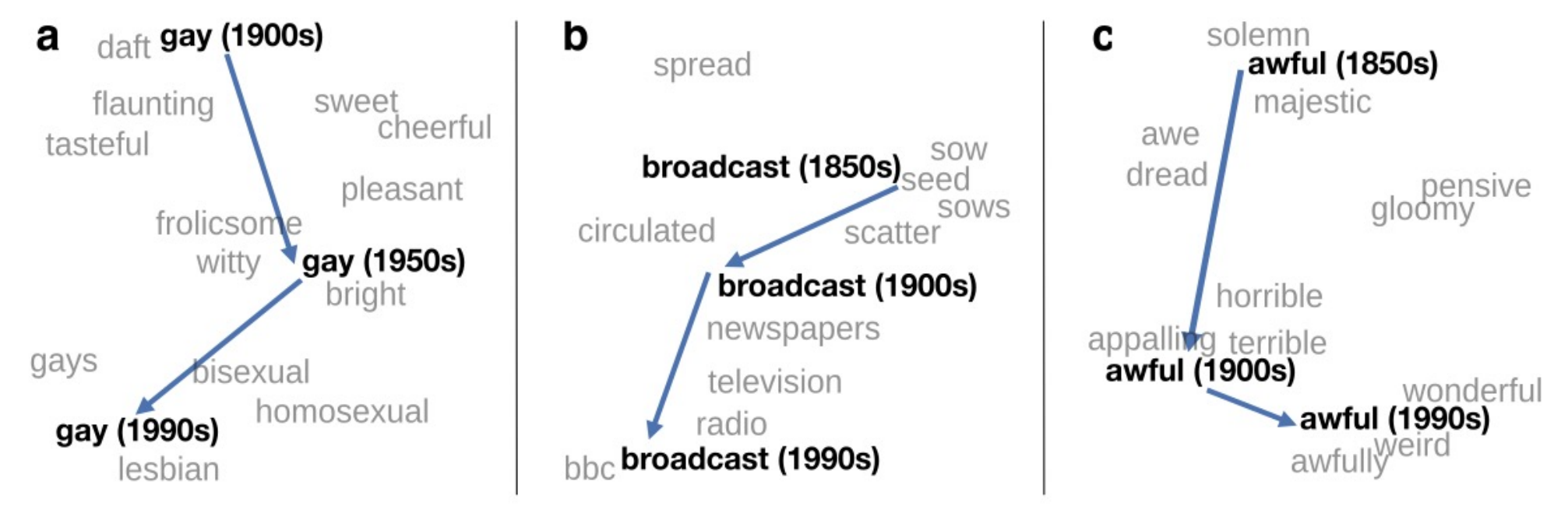

William L. Hamilton, Jure Leskovec, and Dan Jurafsky. 2016. Diachronic Word Embeddings Reveal Statistical Laws of Semantic Change. Proceedings of ACL.

### Embeddings reflect cultural bias

• Ask "Paris : France = Tokyo : x"

•  $x =$ Japan

• Ask "father : doctor = mother :  $x$ "

•  $x =$  nurse

- Ask "man : computer programmer = woman : x"
	- $\bullet x = \text{homemaker}$
- Algorithms that use embeddings as part of, e.g., hiring search for programmers, might lead to bias in hiring

Bolukbasi, Tolga, Kai-Wei Chang, James Y. Zou, Venkatesh Saligrama, and Adam T. Kalai. "Man is to computer programmer as woman is to homemaker? debiasing word embeddings." In *NeurIPS*, pp. 4349-4357. 2016.

#### The vector offset method

- Learned word vectors capture meaningful syntactic and semantic regularities
	- Observed as constant vectors offset between pairs of words sharing a particular relationship
- Example
	- Let's denote as  $w_i$  the vector for the word i and focus on the singular/plural relation
		- W<sub>apple</sub> W<sub>apples</sub>  $\approx$  W<sub>car</sub> W<sub>cars</sub>
		- Wfamily Wfamilies  $\approx$  W<sub>car</sub> W<sub>cars</sub>

#### Vector offset

- Syntactic and semantic tasks as analogy questions
- It is assumed that relationships are present as vector offsets
	- That is, in the embedding space, all pairs of words sharing a particular relationship are related by the same constant offset
- To answer the analogy question
	- A is to b as c is to, where di is unknown, we find the embedding vectors  $w_a$ ,  $w_b$ ,  $w_c$ , and  $w_d$  (normalized to unit norm) and compute  $y = w_b - w_a + w_c$
	- We search for the word whose embedding vector has the greatest cosine similarity to y

$$
x^* = argmax_x \frac{w_x y}{\|w_x\| \|y\|}
$$

#### Vector offsets

- Semantic: w(*king*) w(*man*) + w (*woman*) ≈ w(*queen*)
- Syntactic: w(*kings*) w(*king*) + w(*queen*) ≈ w(*queens*)

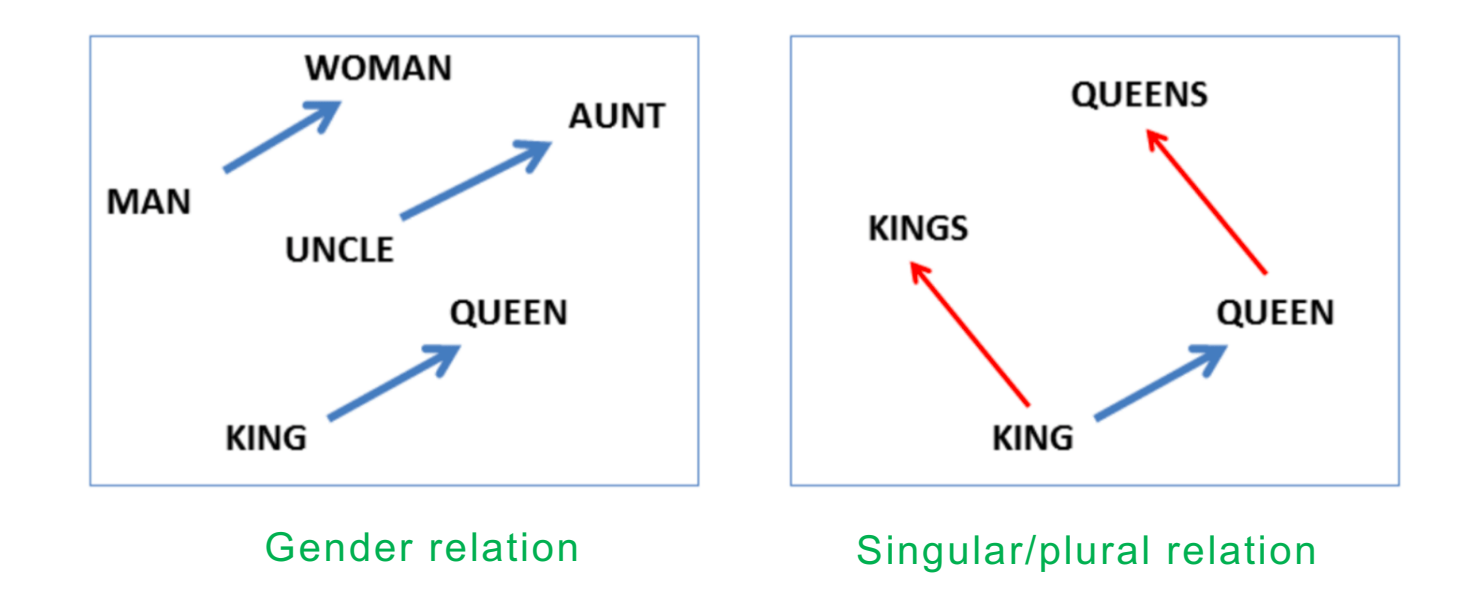